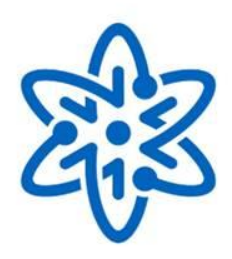

**WEB SCIENCE BRASIL** 

Brazilian Institute for Web Science Research

# **Research on the Web of Data at the INCT for Web Science**

## Marco A. Casanova

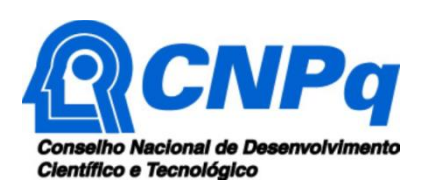

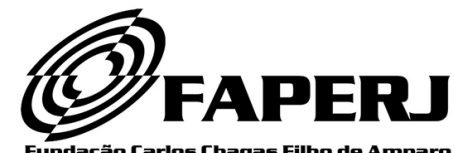

Fundação Carlos Chagas Filho de Amparo à Pesquisa do Estado do Rio de Janeiro

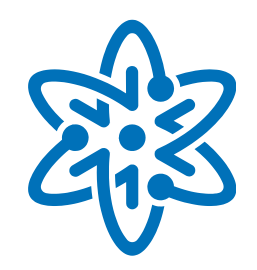

- **INCT for Web Science**
- Web of Data
- Web of Data at the INCT for Web Science
- Future work

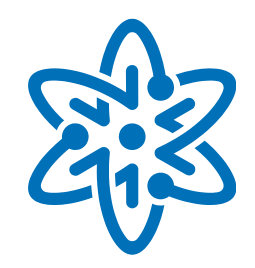

- INCT for Web Science
	- Web Science
	- **Mission**
	- **Research Areas**
	- **Partners**
- Web of Data
- Web of Data at the INCT for Web Science
- Conclusions

Brazilian Institute for Web Science Research

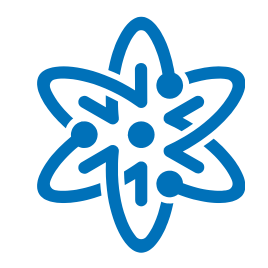

## Web Science

- A new domain where the Web is the subject of study
- *"The science that investigates problems associated with decentralized information systems, encompassing people, software and hardware, and their multiple and complex interactions"*

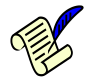

BERNERS-LEE, T., HALL, W., HENDLER, J.A., O'HARA, K., SHADBOLT, N., WEITZNER, J. "A Framework for Web Science". Found. and Trends in Web Science. Now Publishers Inc, 2006.

Brazilian Institute for Web Science Research

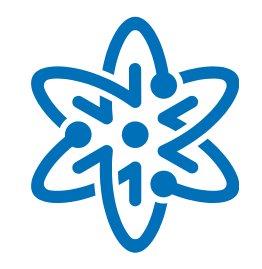

- Mission
	- To advance scientific research in themes related to the new discipline of Web Science
	- **To educate professionals and researchers,** to guarantee innovation and to promote interdisciplinary cooperation
	- **To transfer knowledge to all sectors of society** through comprehensive educational programs
	- **The To transfer knowledge to industry and to the services sector through** specific programs, including residencies in the Institute

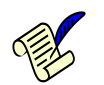

MACULAN, N., LUCENA, C.J.P. Brazilian Institute for Web Science Research. MCC46/08. Dept. Informatics, PUC-Rio.

Brazilian Institute for Web Science Research

#### **People & Society**

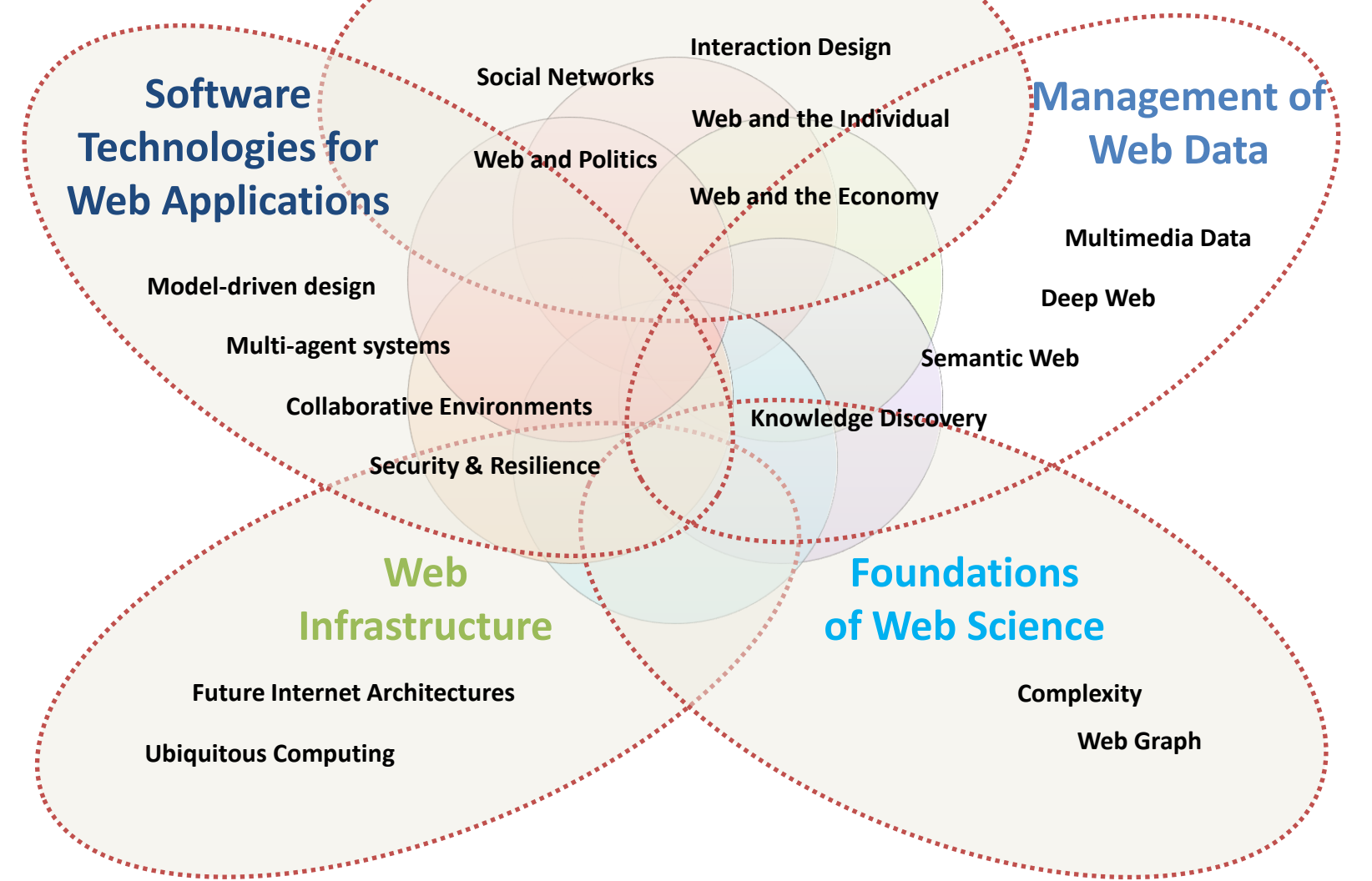

Brazilian Institute for Web Science Research

- **Brazilian Partners** 
	- **PUC-Rio**
	- UFRJ
	- **UNICAMP**
	- $\blacksquare$  RNP
	- UNIRio
- **International Partners** 
	- DERI
	- $L3S$
	- $LIP6$
- **Nember of the Web Science Trust Network of Labs**

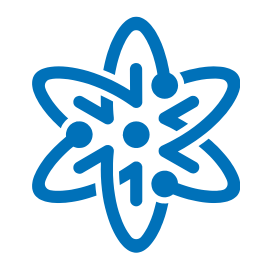

- UFF
- UERJ
- **UENF**
- **UFRN**
- UFC

- **LERO**
- U. Waterloo

Brazilian Institute for Web Science Research

- Web of Data
	- **Group** 
		- PUC-Rio (ALF, MAC, KKB)
		- UFC (VMPV, JAFM)
		- UFF (JVF, LAPPL)
	- **Additional funding** 
		- Various CNPq grants
		- CAPES/PROCAD

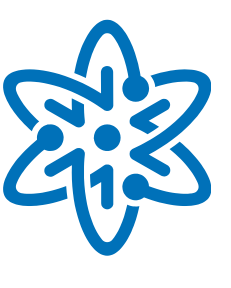

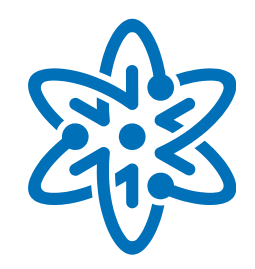

- **INCT for Web Science**
- Web of Data
	- **Motivation**
	- Key concepts and technologies
	- **Linked Data**
	- **Open Government Data**
- Web of Data at the INCT for Web Science
- Conclusions

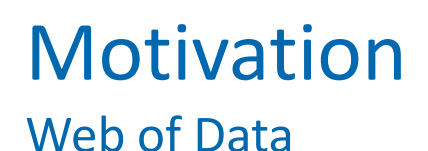

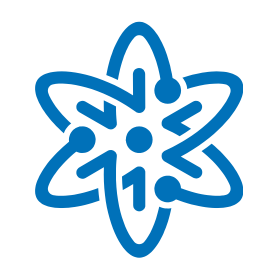

- **Problems** 
	- **Data available on the Web may be opaque to search engines**
	- **Deep Web databases are hard to discover, integrate and access**
- **Solution** 
	- Complement Web pages with structured linked data
	- **Integrate structured linked data from different sources**

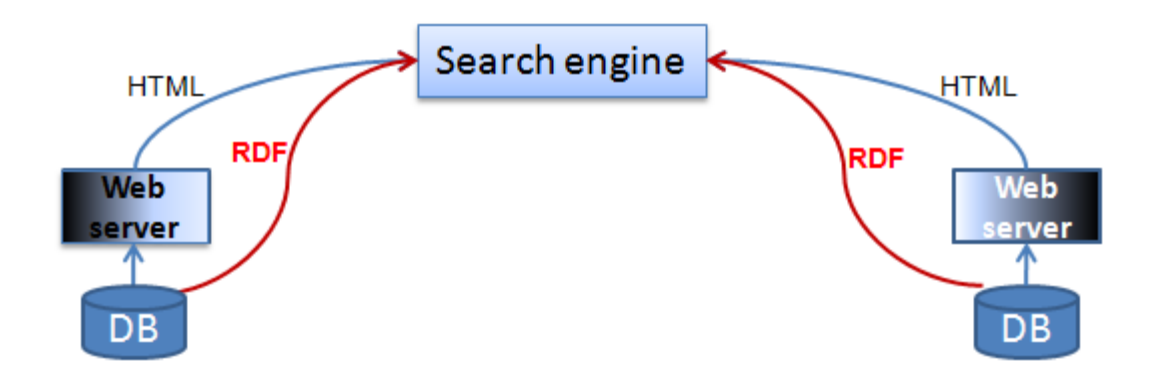

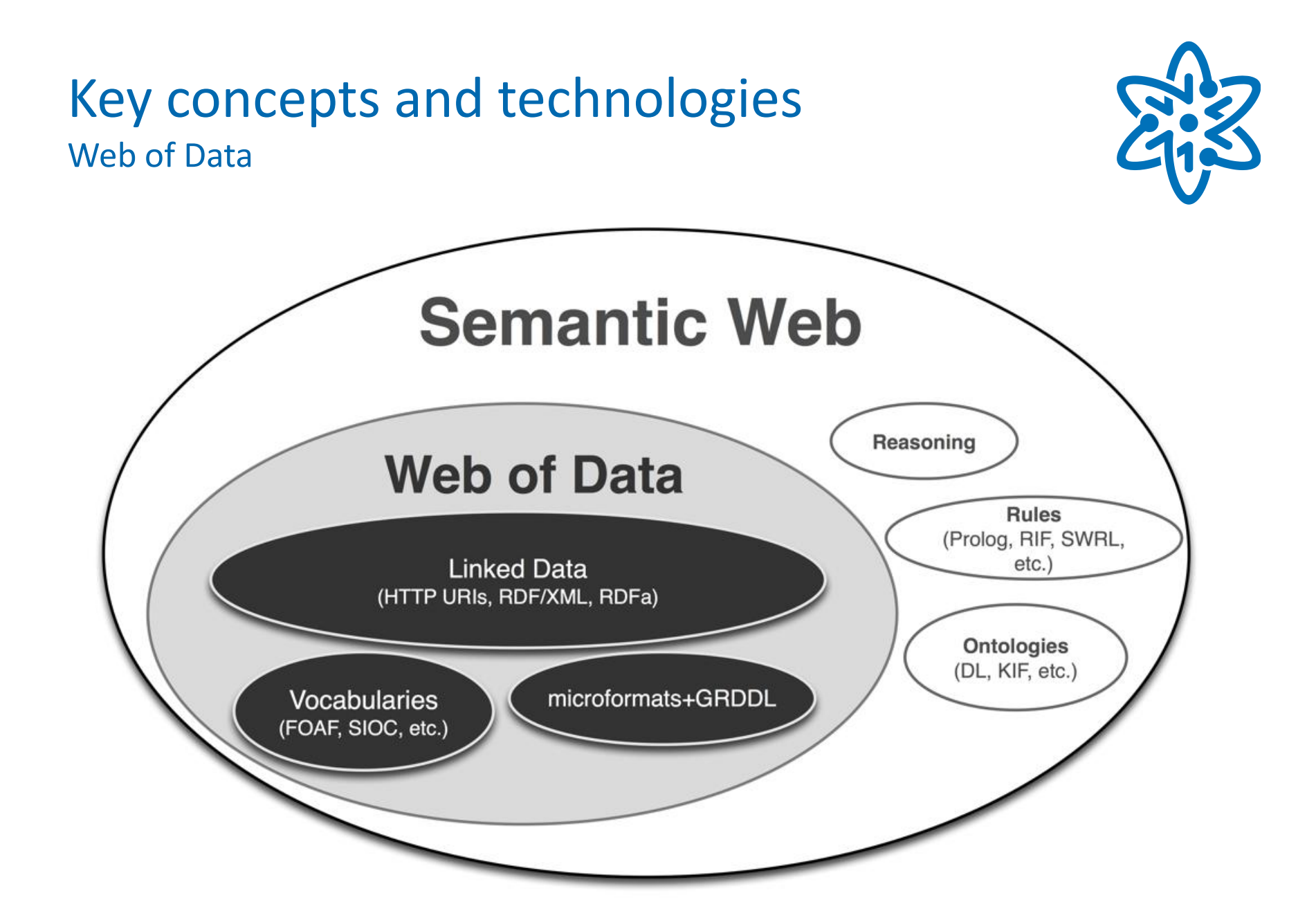

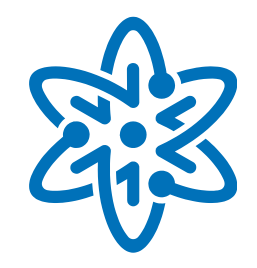

- URI Uniform Resource Identifier
	- a compact sequence of characters that identifies an abstract or physical resource

## Examples

http://lattes.cnpq.br/0400232298849115

http://purl.org/dc/elements/1.1/creator

http://sw.opencyc.org/concept/Mx4rwDC\_HpwpEbGdrcN5Y29ycA

http://zitgist.com/music/artist/76c9a186-75bd-436a-85c0-823e3efddb7f

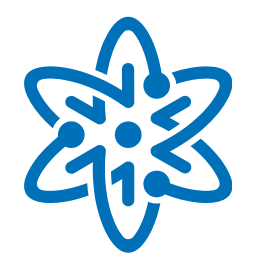

■ RDF – Resource Description Framework

ex:index.html exterms:creation-date "August 16, 1999" . ex:index.html exterms:language "English" . ex:index.html dc:creator http://www.example.org/staffid/85740 .

**<?xml version="1.0"?> <rdf:RDF xmlns:rdf="http://www.w3.org/1999/02/22-rdf-syntax-ns#" xmlns:dc="http://purl.org/dc/elements/1.1/" xmlns:exterms="http://www.example.org/terms/"> <rdf:Description rdf:about="http://www.example.org/index.html"> <exterms:creation-date>August 16, 1999</exterms:creation-date> <exterms:language>English</exterms:language> <dc:creator rdf:resource="http://www.example.org/staffid/85740"/> </rdf:Description> </rdf:RDF>**

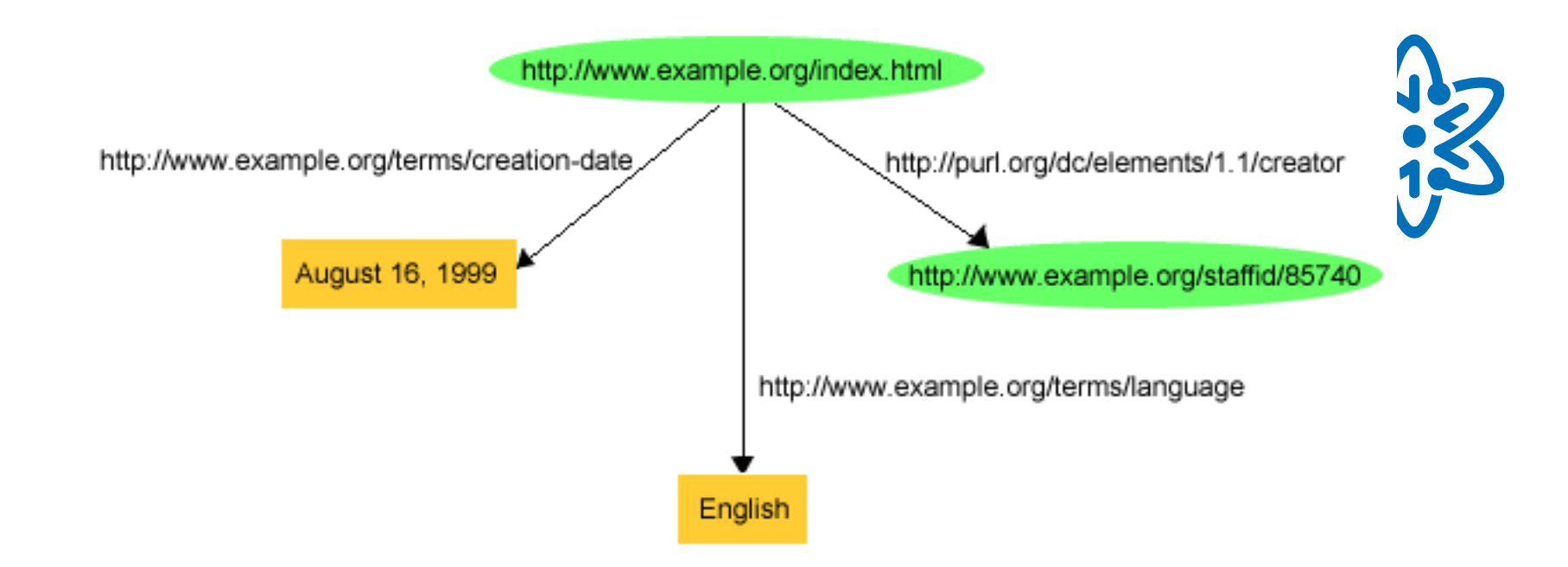

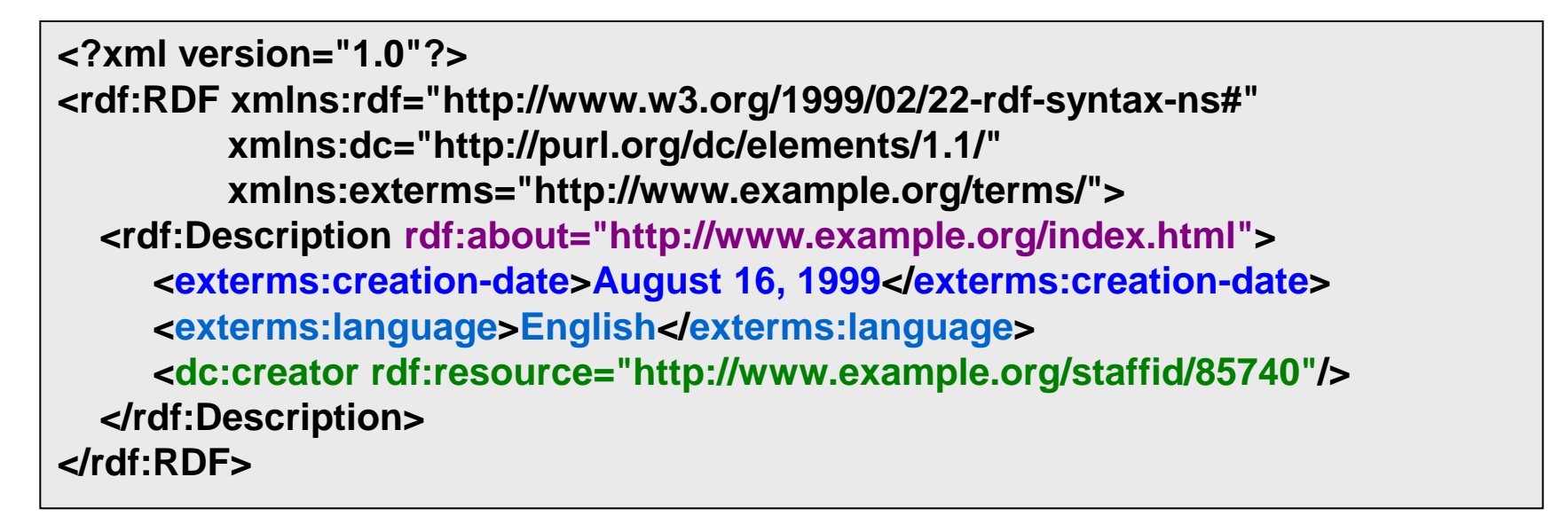

- **Ontologies** 
	- **Schema layer of RDF**
	- **Define classes and properties, and their constraints**
	- Typically written in RDFS or OWL
- Examples
	- DCMI Metadata Terms ("Dublin Core")
	- FOAF The Friend of a Friend Vocabulary
	- FRBR Functional Requirements for Bibliographic Records
	- VoID Vocabulary of Interlinked Datasets

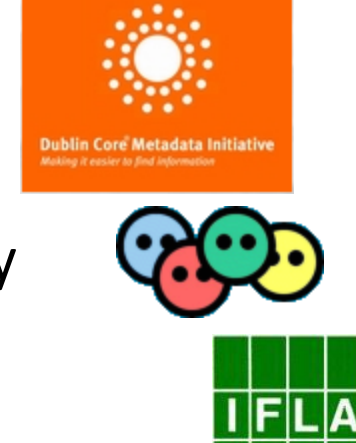

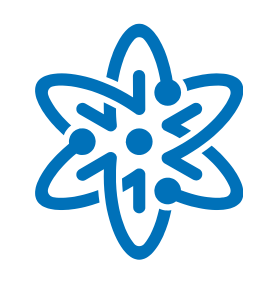

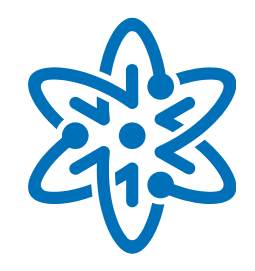

- Remarks about ontology design
	- "Same-old-conceptual-design"
	- **E** "Lavoisier Principle" applies
		- Reuse known ontologies as much as possible
	- Ontology = Vocabulary + Axioms
		- Axioms (or constraints) capture the semantics of the terms

## Example

• The Music ontology uses the FOAF, FRBR, Event and Timeline ontologies

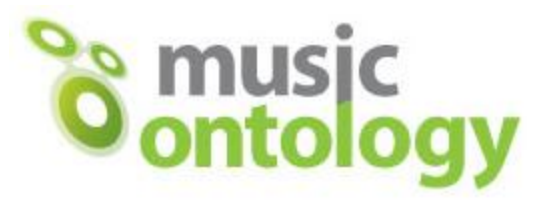

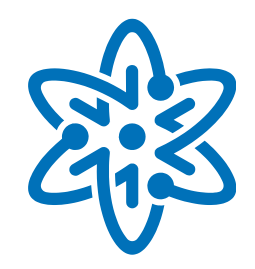

- **INCT for Web Science**
- Web of Data
	- **Motivation**
	- Key concepts and technologies
	- **Linked Data**
	- **Open Government Data**
- Web of Data at the INCT for Web Science
- Conclusions

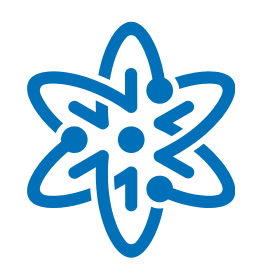

- 'Linked Data Principles' (in plain terms)
	- 1. Use URIs to identify the "things" in your data
	- 2. Use http:// URIs so people (and machines) can look them up on the Web
	- 3. When a URI is looked up, return a description of the "thing" (in RDF format)
	- 4. Include links to related "things"

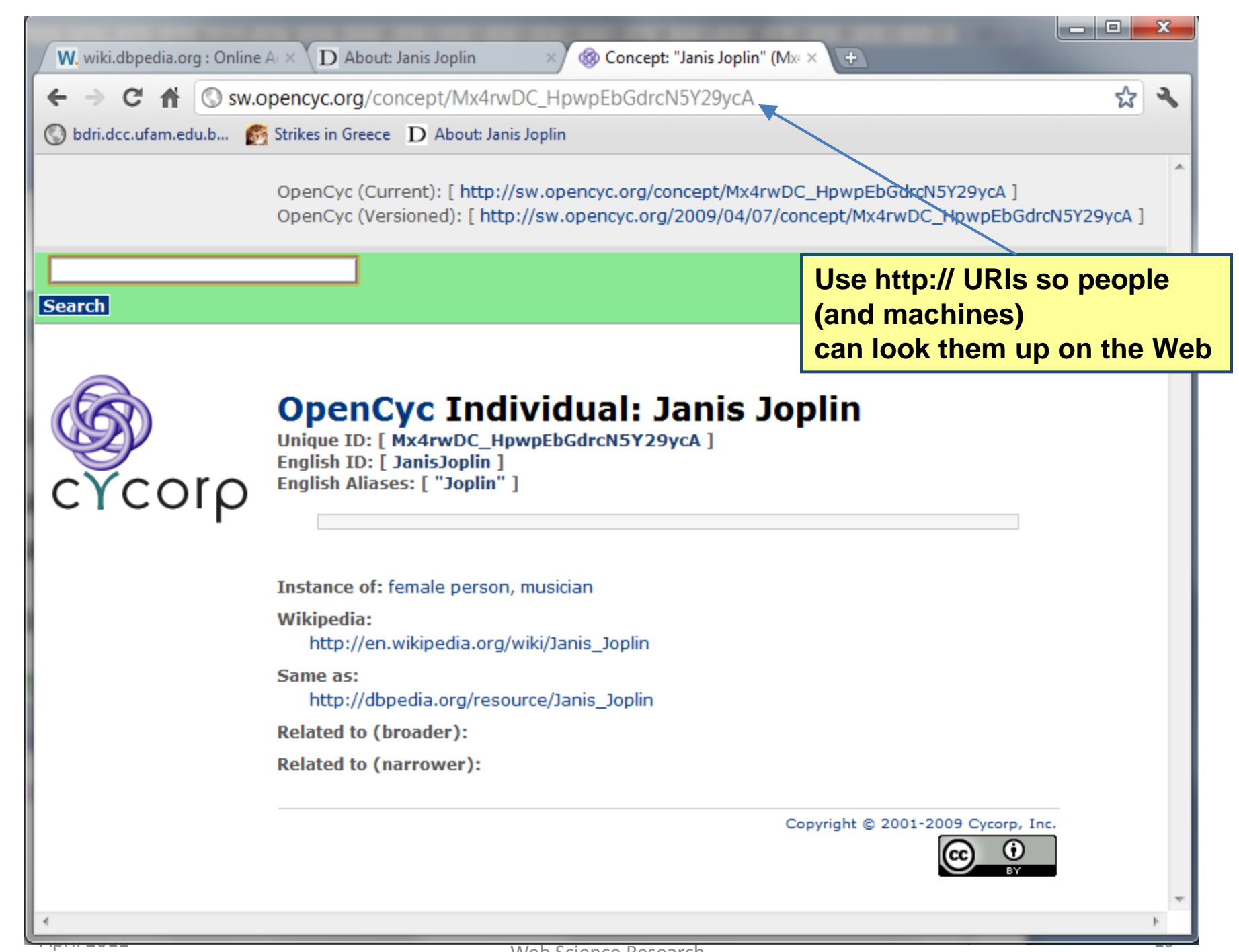

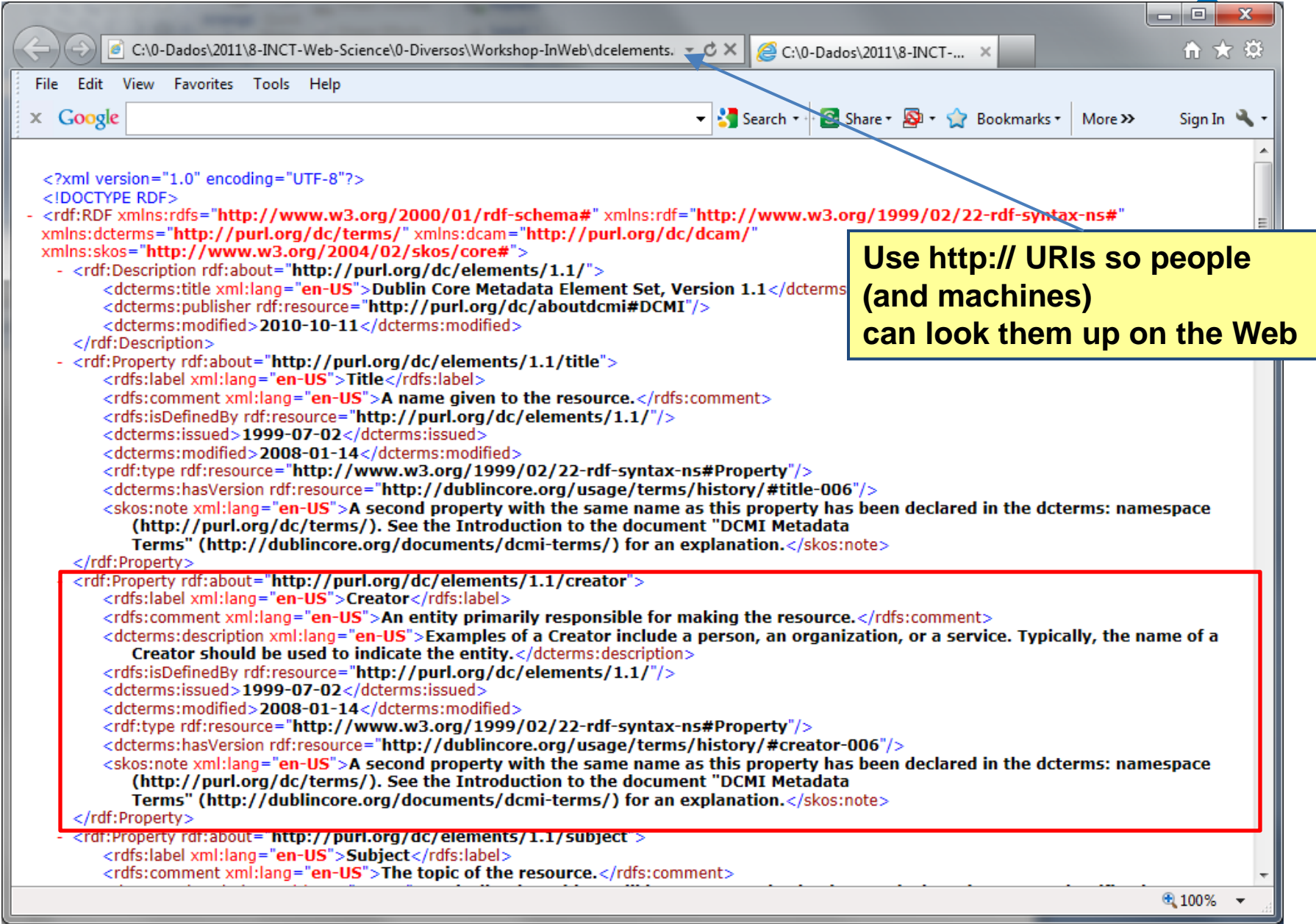

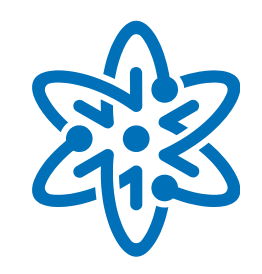

- 'Linked Data Principles'
	- 1. Data is strictly separated from formatting and presentational aspects
	- 2. Data is self-describing
		- If an application consuming Linked Data encounters data described with an unfamiliar vocabulary, the application can dereference the URIs that identify vocabulary terms in order *to find their definition*

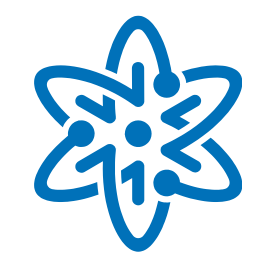

- 'Linked Data Principles' (cont.)
	- 3. Uses HTTP as a standardized data access mechanism and RDF as a standardized data model
		- simplifies data access when compared to Web APIs, which rely on heterogeneous data models and access interfaces
	- 4. The Web of Data is open
		- applications do not have to be implemented against a fixed set of data sources, but they can discover new data sources at run-time by following RDF links

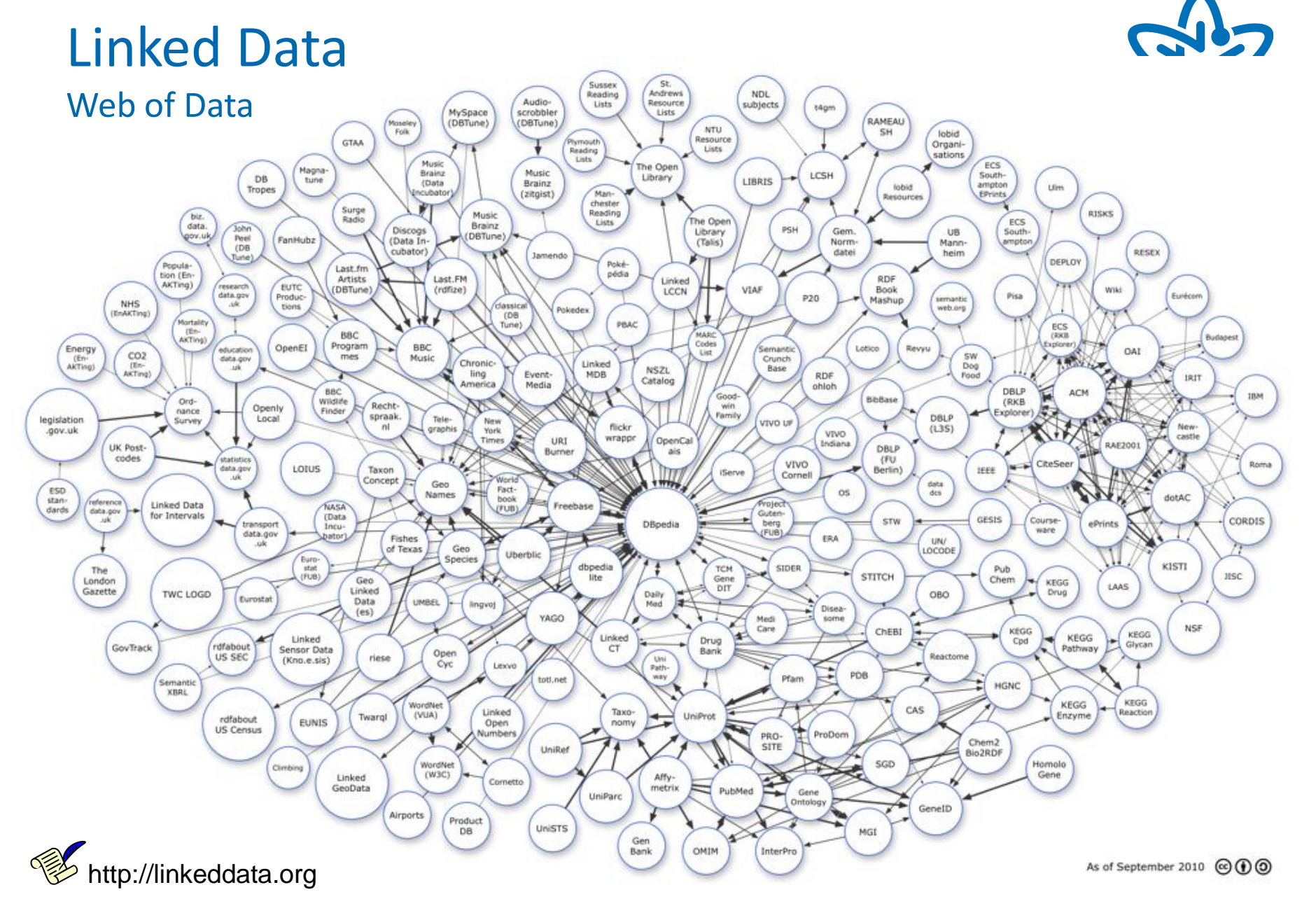

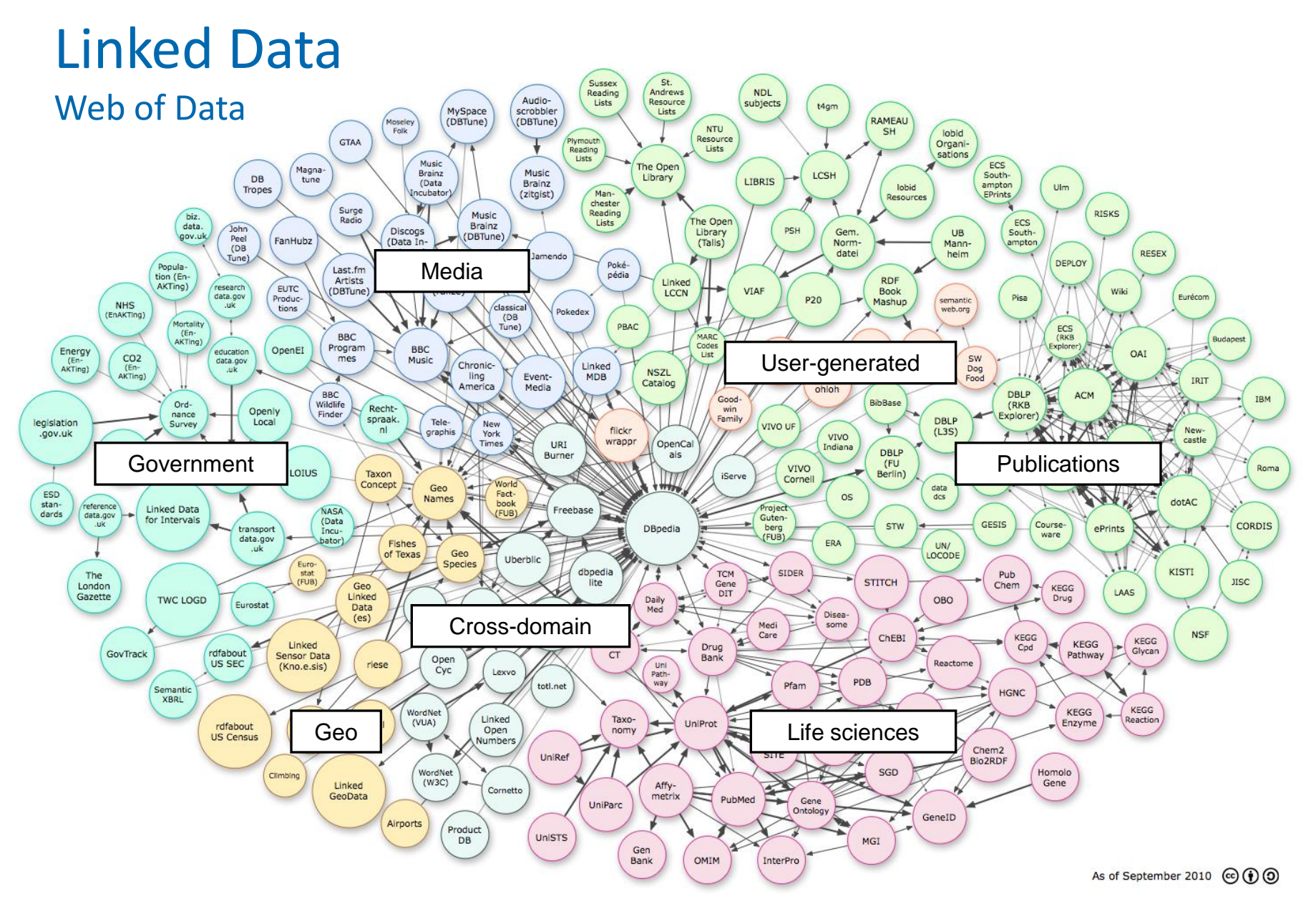

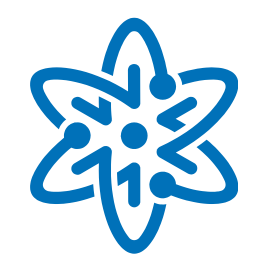

- **LOD** (Nov. 2010)
	- ~200 datasets, ~30 billion triples, ~400 million links
	- **Distribution of triples by domain (in millions)**

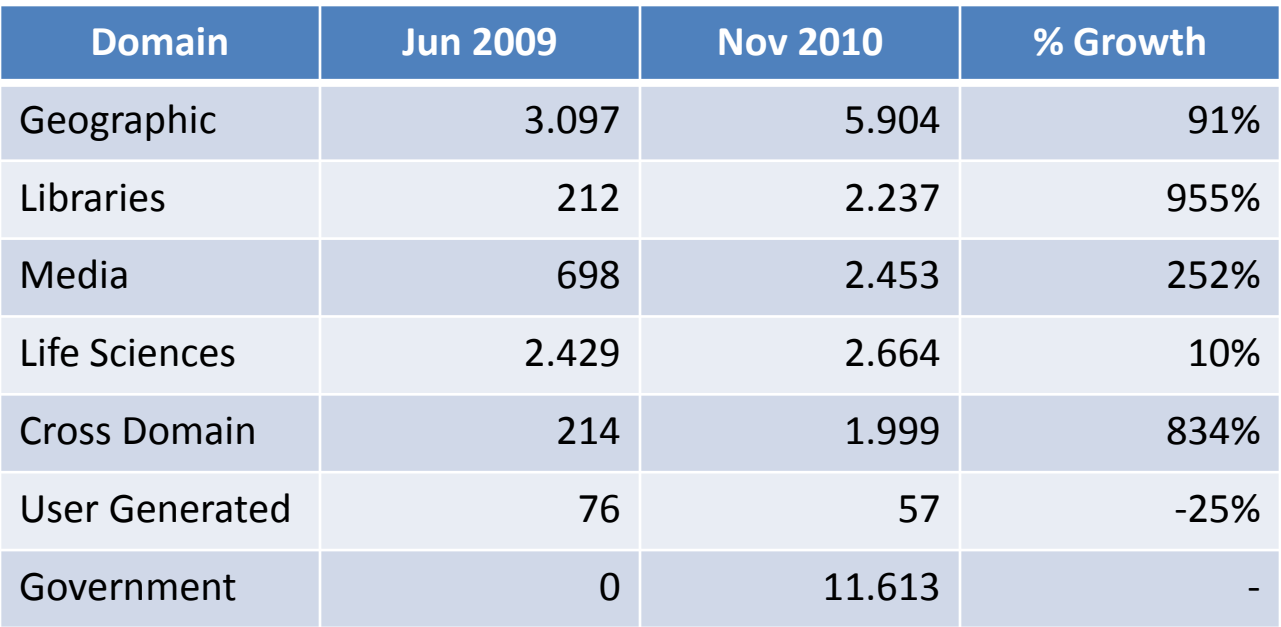

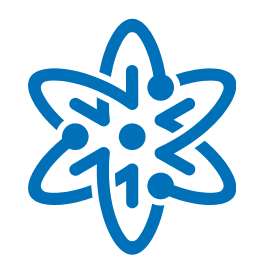

- **INCT for Web Science**
- Web of Data
	- **Motivation**
	- Key concepts and technologies
	- **E** Linked Data
	- **Open Government Data**
- Web of Data at the INCT for Web Science
- Conclusions

![](_page_26_Picture_1.jpeg)

## Open government data

**Probolic government information** – such as government records – that is shared with the public digitally, over the Internet, in open raw formats, and

ways that make it accessible and readily available to all to promote analysis and allow reuse – such as the creation of data mashups

![](_page_27_Picture_1.jpeg)

READ THE REMARKS FROM THE HEADS OF STATE SOLITH AFRICA . IN ITED KT ALBANIA : AZERBAIJAN : PERU · BULGARIA · CHILE · COLOMBIA KENYA • CROATIA • CZECH REPUBLIC • DOMINICAN REPUBLIC SEPTEMBER 2011: 46 COMMITMENTS TO OPEN GOVERNMENT ELSALVADOR ESTONIA · GEORGIA · GUATEMALA · SRAIN · ITALY DURAS • ISRAEL JORDAN • LATVIA • EIBERIA • EITHUANIA EDONIA • MALTA • MONGOLIA • MONTENEGRO • URUGUAY  $\mathsf{DLDOVA} \cdot \mathsf{NETHERLANDS} \cdot \mathsf{REPUBLIC} \text{ OF KOREA} \cdot \mathsf{ROMANIA}$ 

(Where is… )?

![](_page_28_Picture_1.jpeg)

![](_page_28_Picture_2.jpeg)

- OGD around the world
	- **United States:** 
		- data.gov (rel. May/2009; redesign. May/2010)
	- **United Kingdom:** 
		- data.gov.uk (released in January/2010)
	- Australia:
		- data.australia.gov.au (released in October/2009)
	- **Other:** 
		- Canada, New Zealand, Norway, Estonia, etc.

![](_page_29_Picture_10.jpeg)

![](_page_29_Picture_11.jpeg)

![](_page_30_Picture_1.jpeg)

- OGD in Brazil
	- Federal Law 131 27/05/2009
		- Establishes norms for publishing, in real time, detailed information about budget and financial resources
	- **Action Plan 15/09/2011** 
		- Stimulates the use of new technologies in the management and provision of public services and access to public information
		- Related to the participation of Brazil as member of the Open Government Partnership

![](_page_31_Picture_1.jpeg)

![](_page_31_Figure_2.jpeg)

![](_page_32_Picture_1.jpeg)

![](_page_32_Figure_2.jpeg)

technical and infrastructure details.

GIVES us all the information people need to

![](_page_33_Picture_1.jpeg)

- **INCT for Web Science**
- Web of Data
- Web of Data at the INCT for Web Science
	- **Design of Linked Data Sources**
	- **Publication of Linked Data**
	- **Exercise Consumption of Linked Data**
- Conclusions

## Design of Linked Data Sources

Web of Data at the INCT for Web Science

![](_page_34_Picture_2.jpeg)

## Research Goals

- Investigate correctness criteria for application ontologies
- **Develop methods and tools to** 
	- recommend ontologies
	- specify ontology mappings
	- find identical resources
	- retain design rational
- **Develop large scale experiments**

CASANOVA, M. A., BREITMAN, K.K., FURTADO, A. L., VIDAL, V.M.P., MACEDO, J.A.F., GOMES, R. V., SALAS, P.E. The Role of Constraints in Linked Data In: ODBASE 2011, Hersonissos, Greece.

## Correctness Criteria for Application Ontologies Design of Linked Data Sources

- **Typical Design Process** 
	- 1. Select one or more *domain ontologies*
	- 2. Design the *application ontology* based on the domain ontologies
- **Example** 
	-

![](_page_35_Picture_6.jpeg)

Application Ontology = JanisJoplinFanClub
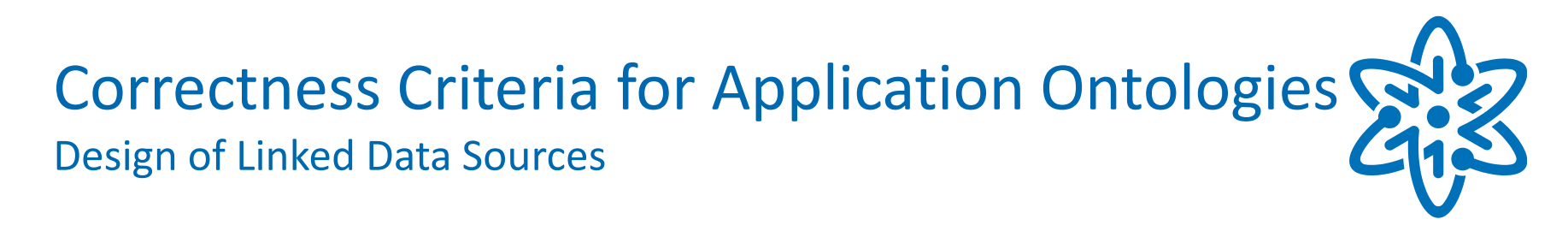

**Typical Design Process** 

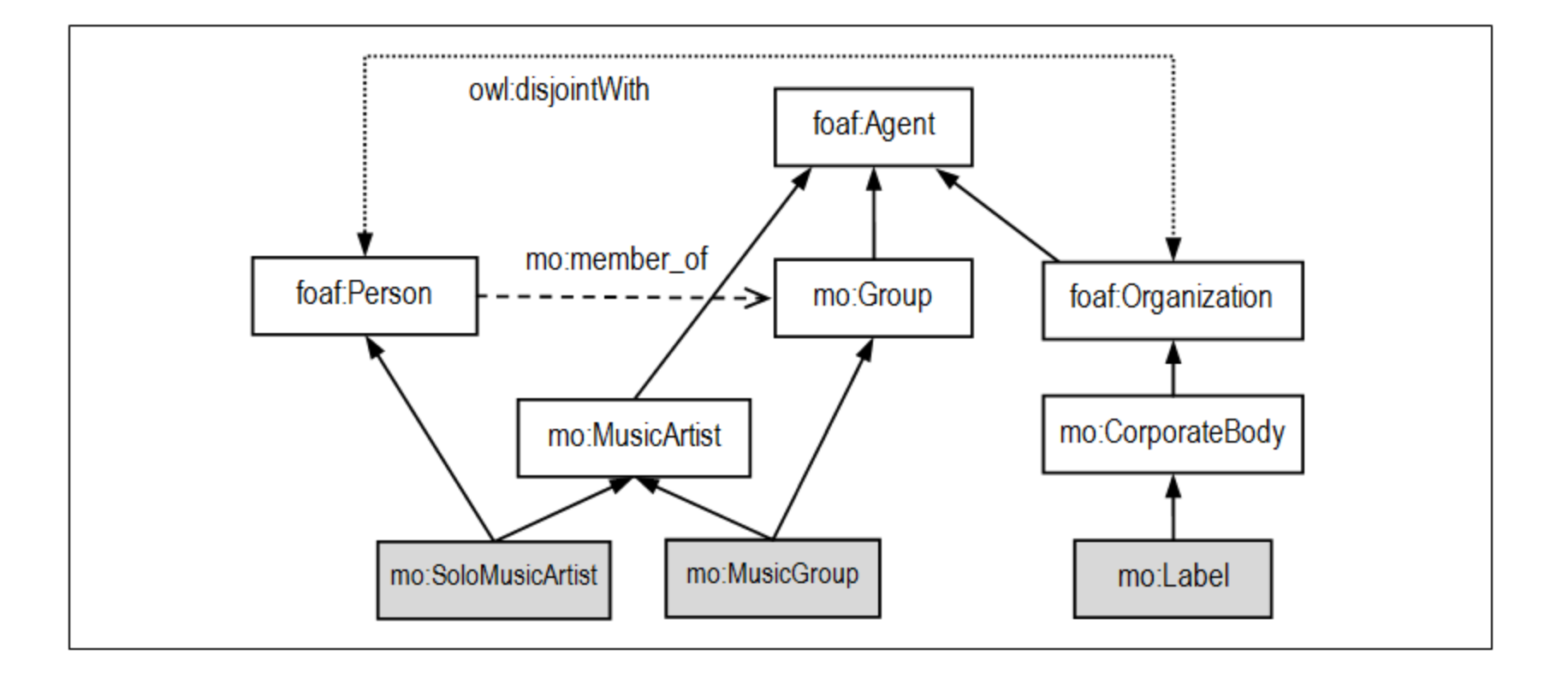

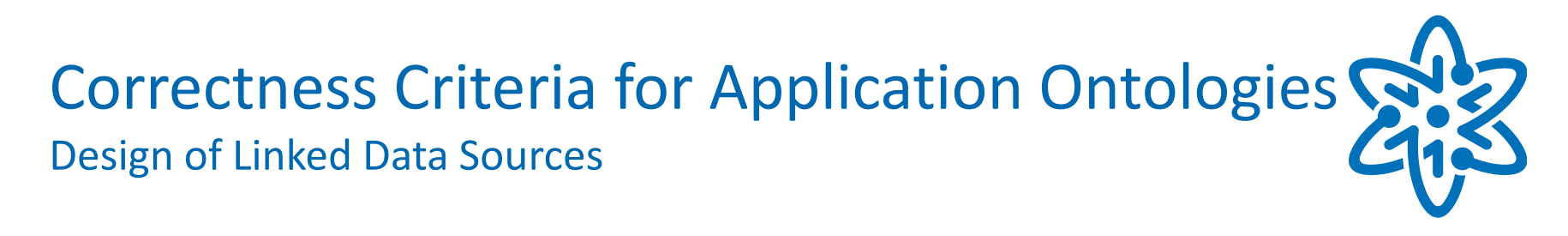

**Typical Design Process** 

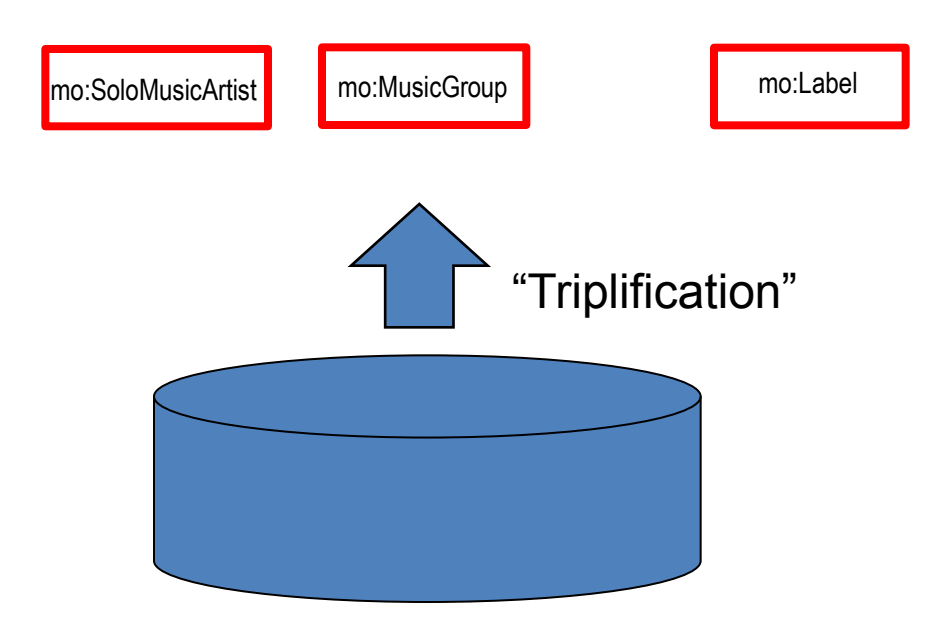

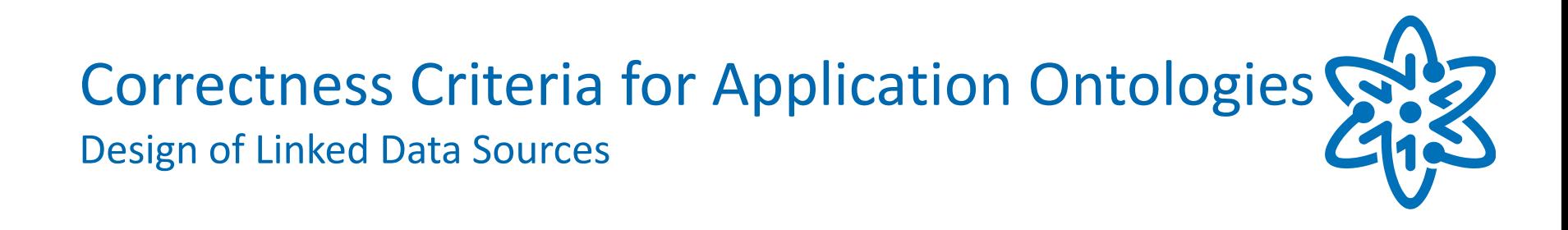

mo:SoloMusicArtist mo:MusicGroup mo:Label

(uri1, mo:SoloMusicArtist, "Janis Joplin") (uri2, mo:MusicGroup, "Big Brother and the Holding Company") (uri1, mo:Label, "Columbia")

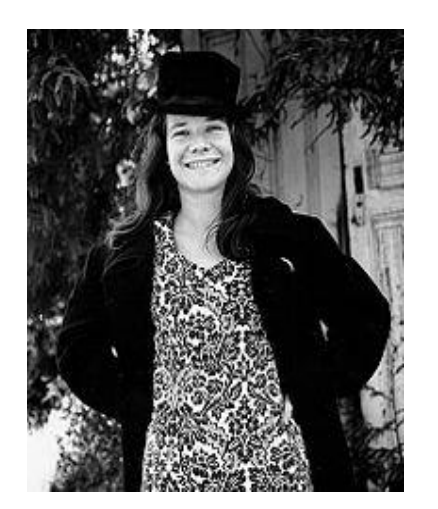

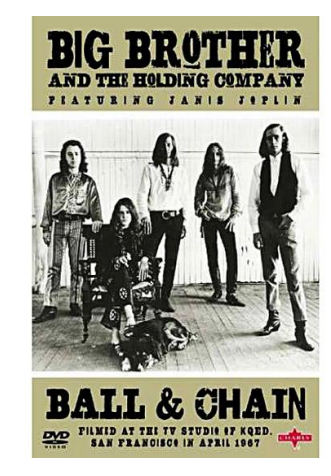

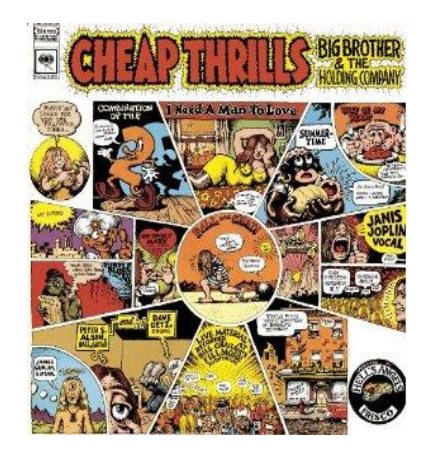

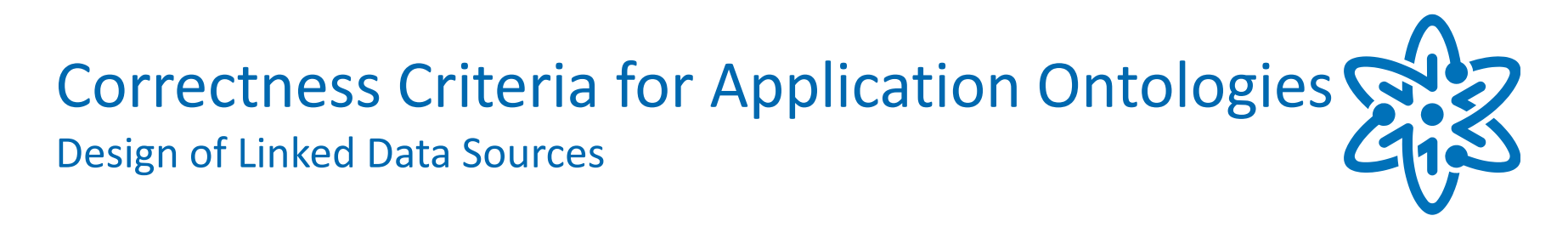

Questions:

**Are your constraints right?** 

**Have you forgotten any constraint?** 

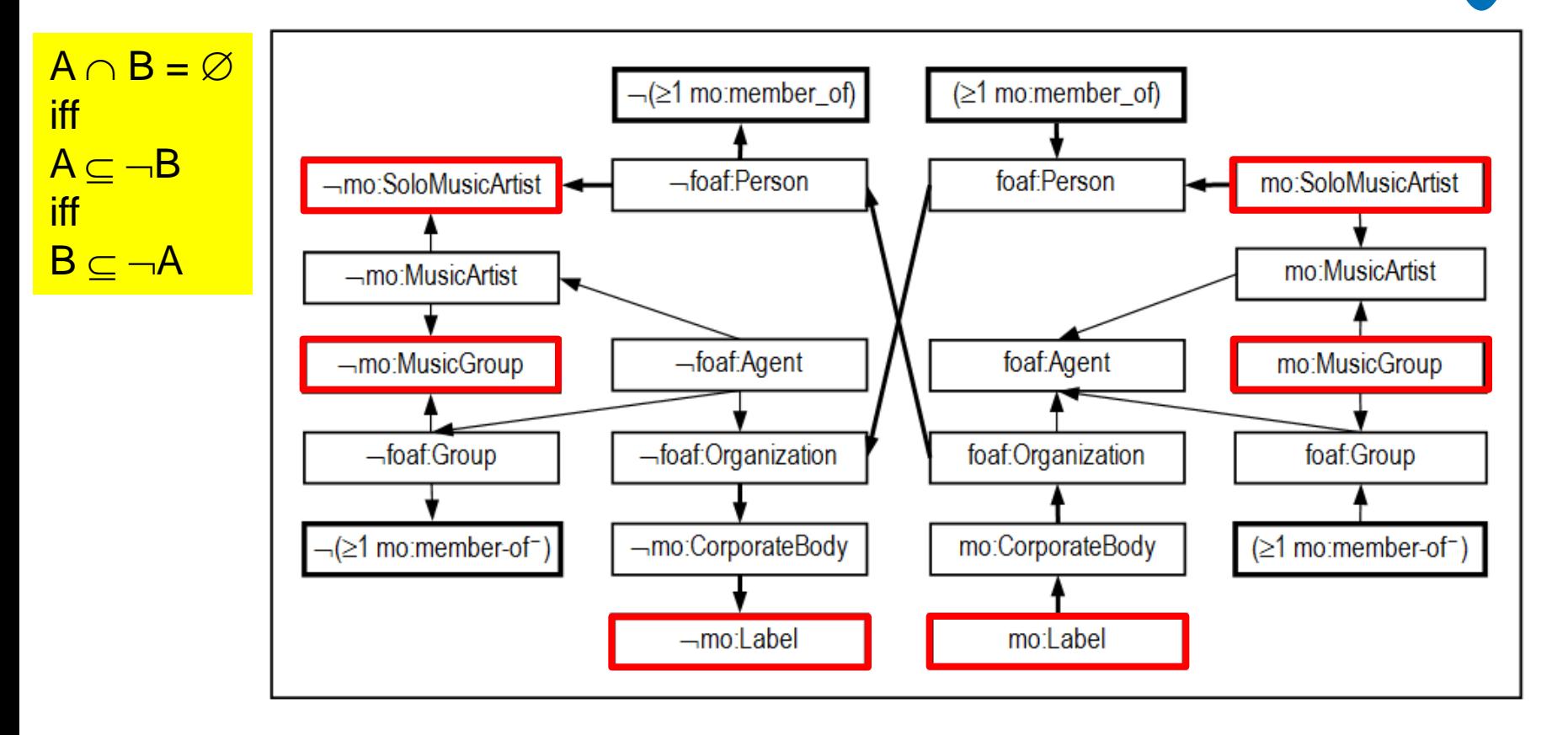

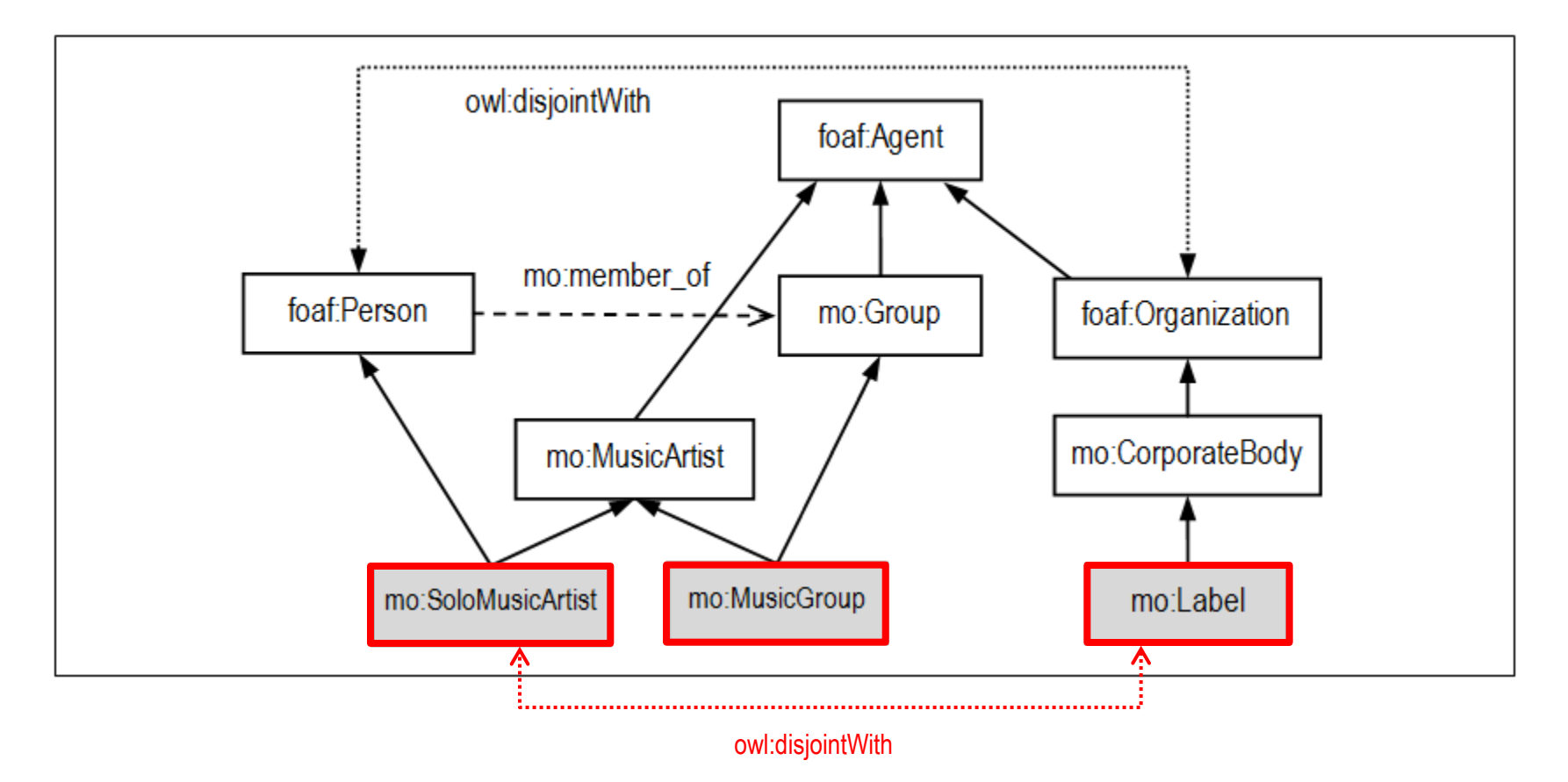

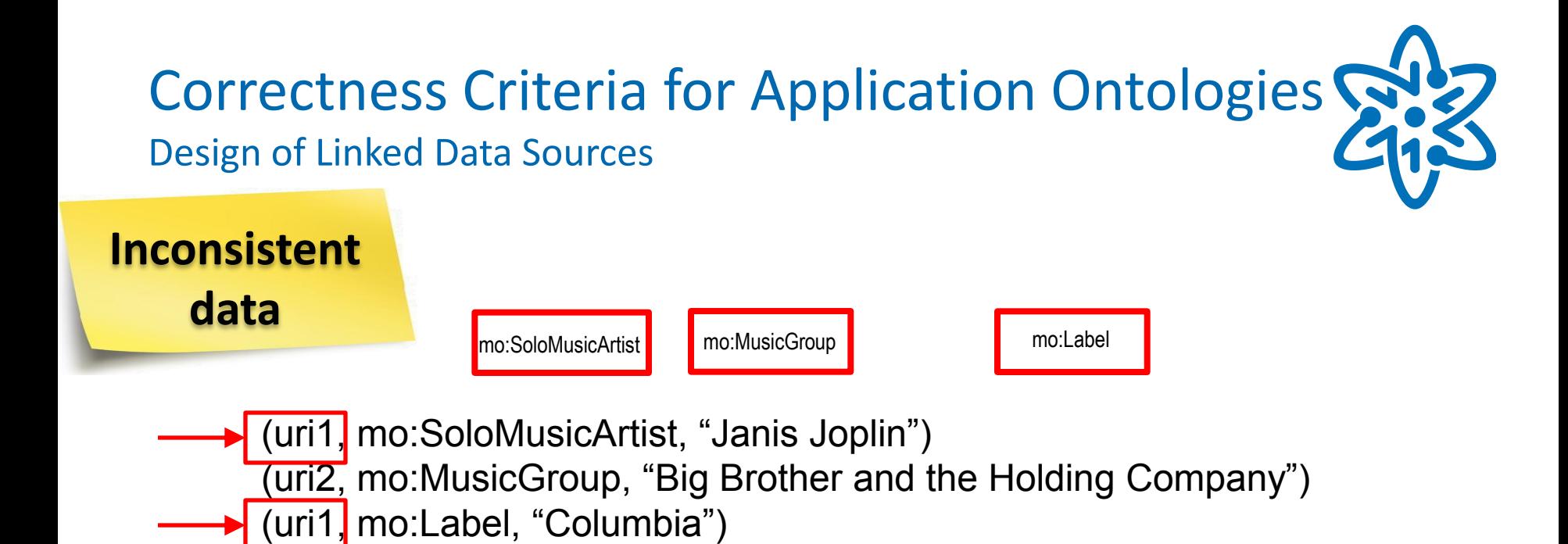

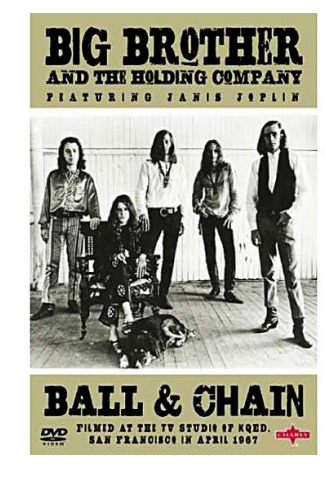

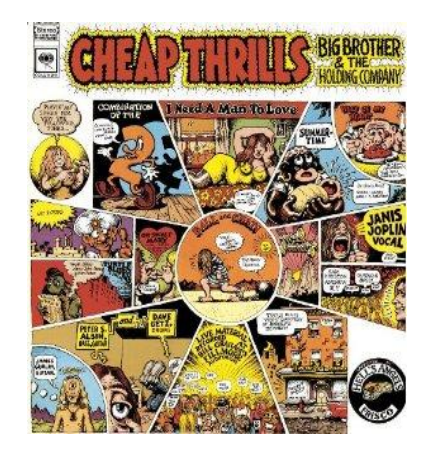

- Ontology design revised
	- **E** "Lavoisier Principle" applies
		- Reuse known ontologies as much as possible
	- Ontology = Vocabulary + Axioms
		- Axioms (or constraints) capture the semantics of the terms

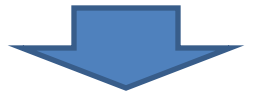

**Application ontology constraints must capture** the semantics of the (application ontology) terms and they must be derived from the domain ontology constraints

- Research Goals
	- **Investigate correctness criteria for application ontologies**
- Result
	- Correctness criteria for application ontologies = open (or closed) fragments of the domain ontology
	- Algorithms to *construct* the application ontology constraints (for lightweight ontologies based on DL Lite core)

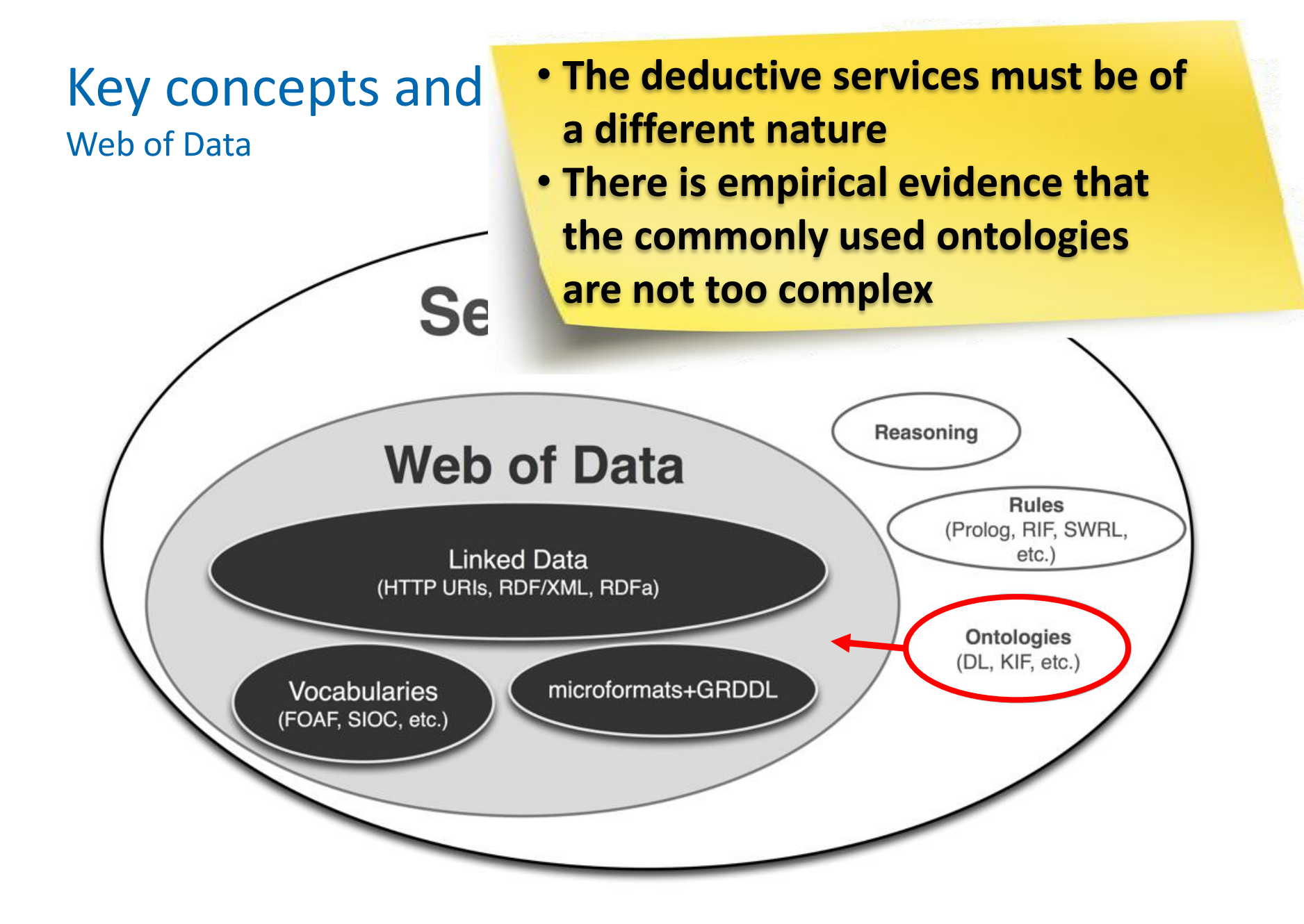

### **Topics**

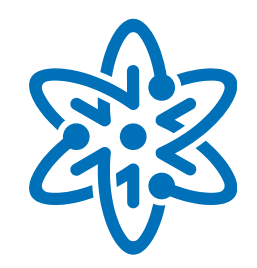

- **INCT for Web Science**
- Web of Data
- Web of Data at the INCT for Web Science
	- **Design of Linked Data Sources**
	- **Publication of Linked Data**
	- **Exercise Consumption of Linked Data**
- Conclusions

### Publication of Linked Data

Web of Data at the INCT for Web Science

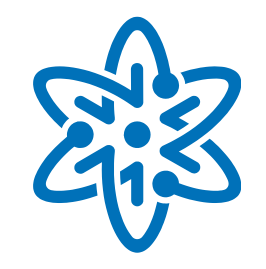

- Research Goals
	- **Develop methods and tools to publish linked datasets** 
		- Triplification of relational databases
		- Triplification of data cubes
		- Non-standard publication of opaque data
	- **Develop methods and tools to** 
		- rematerialize linked datasets
		- store and index linked datasets in the Cloud
	- **Develop large scale experiments**

## Publication of Linked Data

Web of Data at the INCT for Web Science

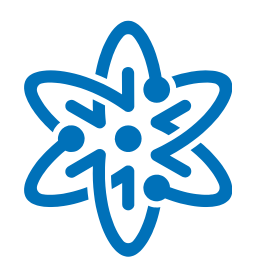

- **Triplification of relational databases** 
	- **Design guidelines**
	- **Std-Trip Tool**

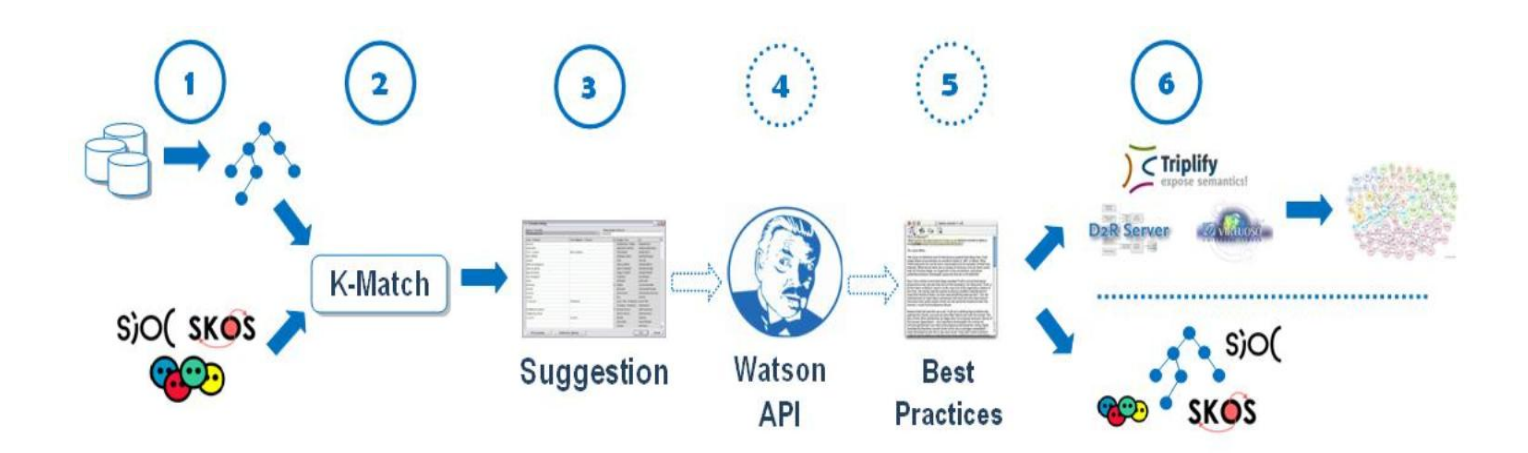

SALAS, P.E., BREITMAN, K.K., VITERBO, J., CASANOVA, M. A. Interoperability by Design Using the Std-Trip Tool: an a priori approach In: I-SEMANTICS 2010, 2010, Graz, Austria.

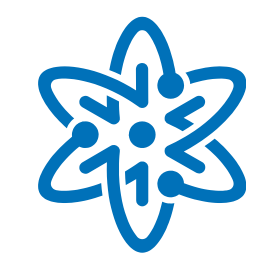

- **Basic design guideline** 
	- **Parta is a mumber of the system in the external world is a mumber of the external world**

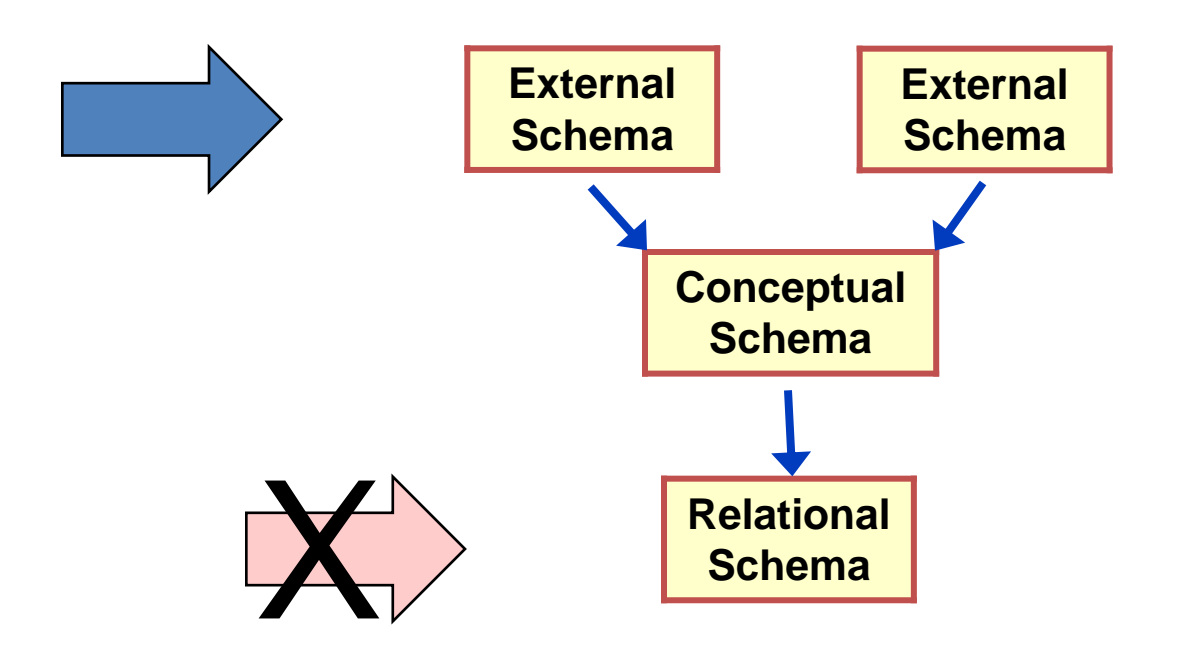

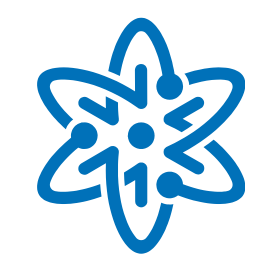

- **Design guideline #1** 
	- Use a vocabulary meaningful to the external world
	- **Example**

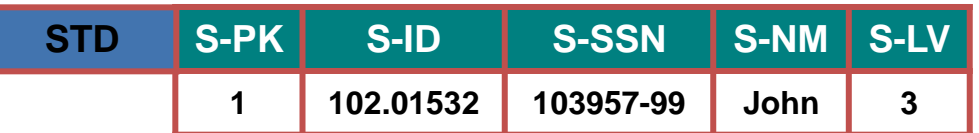

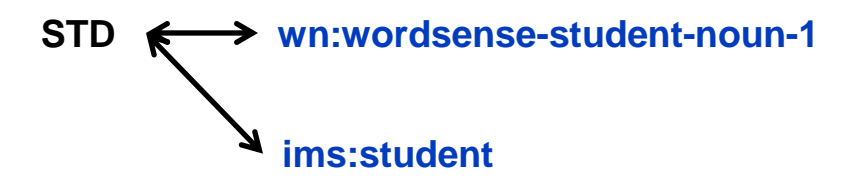

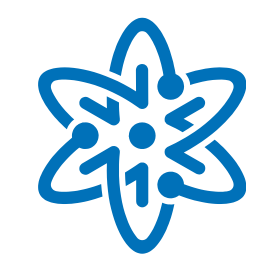

- Design guideline #2
	- Avoid publishing internal keys, internal domain values, etc.

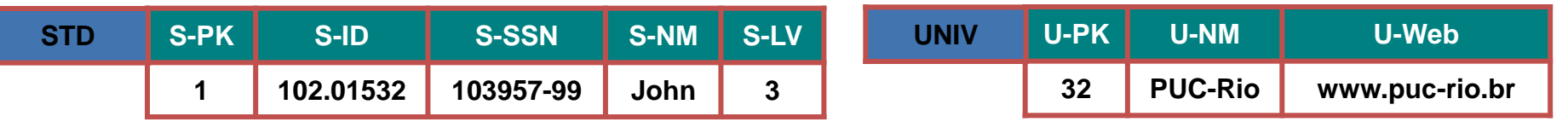

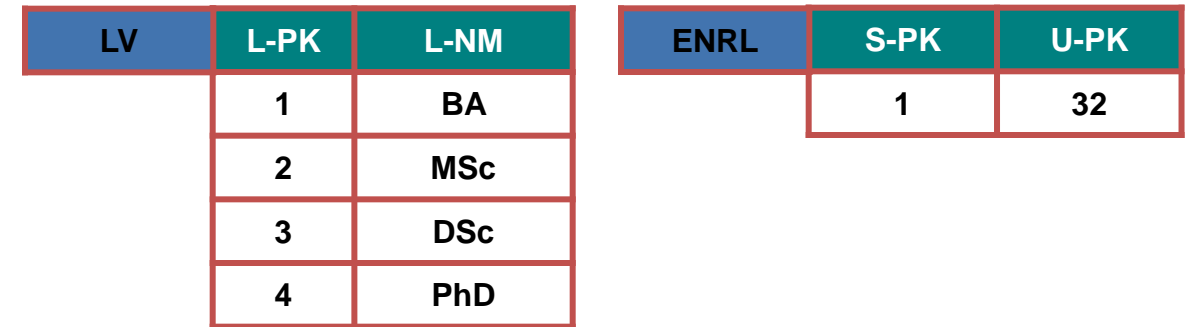

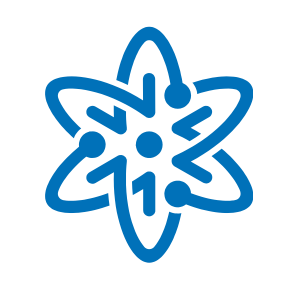

### ■ Design guideline #3

De-normalize tables

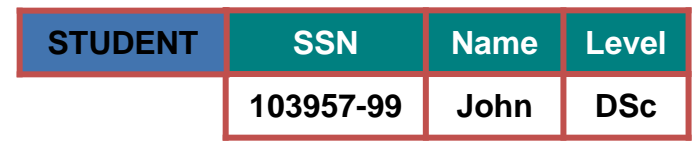

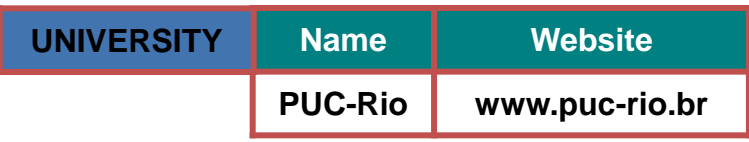

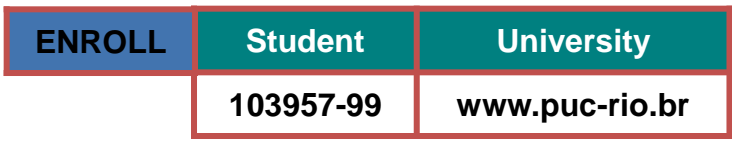

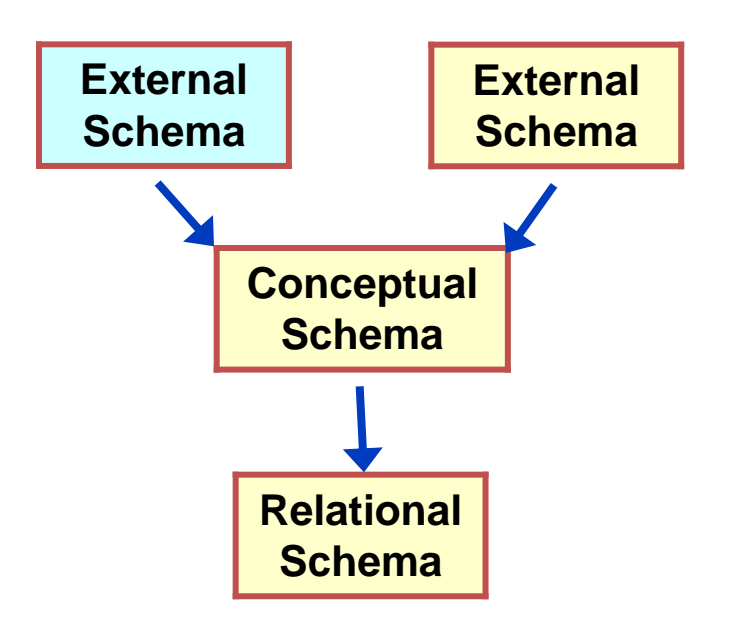

- Std-Trip Tool External Schema Design
	- helps users specify an external schema, using the entity-relationship model
		- Entity(Student)
		- Entity(University)
		- Relationship(Student, University)
	- helps users specify how to map the external schema into the database internal schema

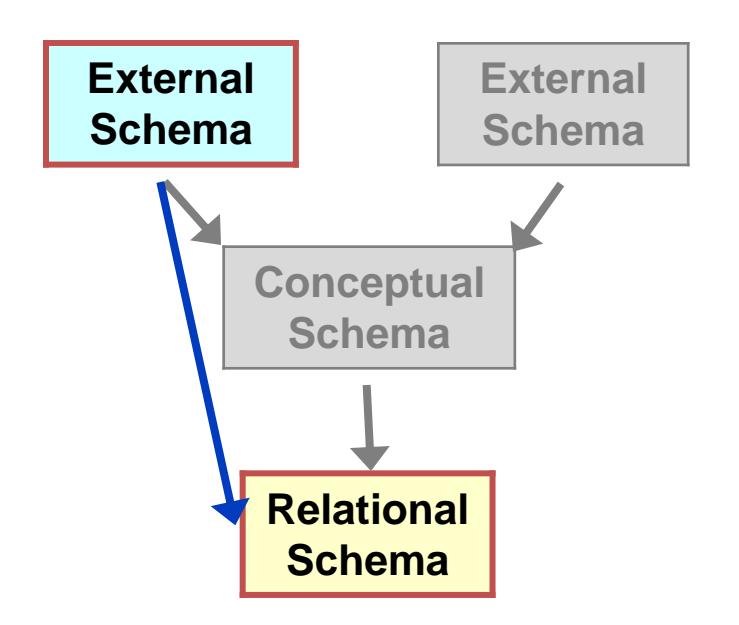

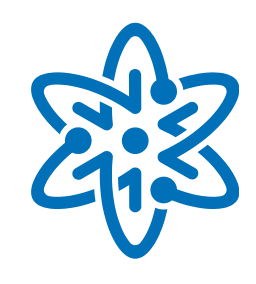

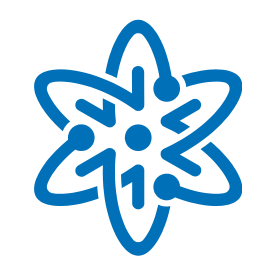

- Std-Trip Tool Vocabulary Selection
	- **helps users select a vocabulary for the external schema** 
		- locate published vocabularies
		- match distinct vocabularies

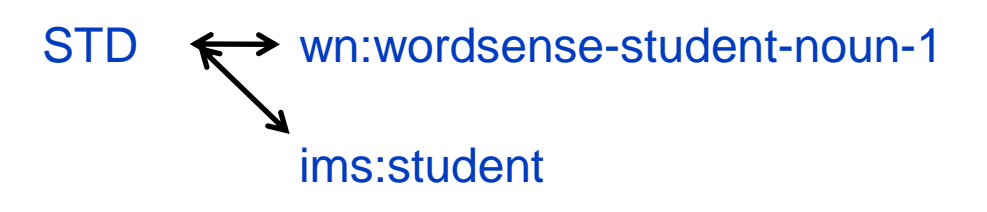

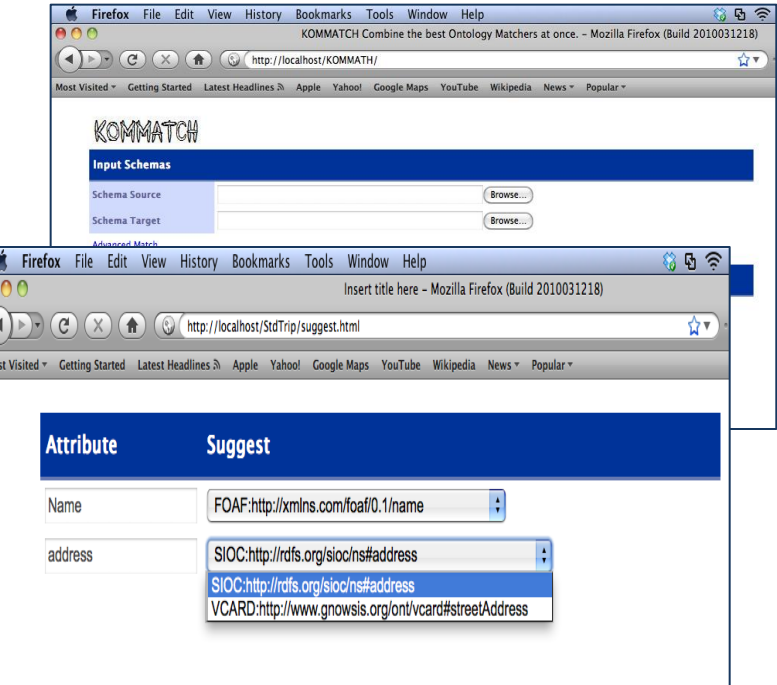

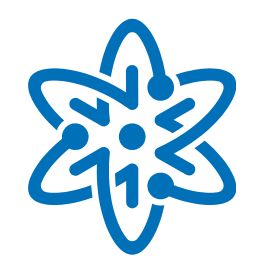

- Std-Trip Tool Triplification
	- based on the previous steps, the tool…
		- materializes the external schema
		- triplifies the materialized data

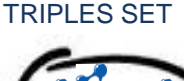

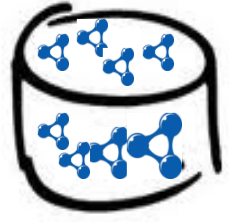

<sup>&</sup>lt;http://example/address/1> <http://www.w3.org/1999/02/22-rdf-syntax-ns#type> <http://www.gnowsis.org/ont/vcard#Address> . <http://example/address/1> <http://www.gnowsis.org/ont/vcard#streetAddress> "47 MySakila Drive - Alberta" . <http://example/address/1> <http://www.gnowsis.org/ont/vcard#city> "Lethbridge" . <http://example/address/2> <http://www.w3.org/1999/02/22-rdf-syntax-ns#type> <http://www.gnowsis.org/ont/vcard#Address> . <http://example/address/2> <http://www.gnowsis.org/ont/vcard#streetAddress> "28 MySQL Boulevard - QLD" . <http://example/address/2> <http://www.gnowsis.org/ont/vcard#city> "Woodridge" . <http://example/address/3> <http://www.w3.org/1999/02/22-rdf-syntax-ns#type> <http://www.gnowsis.org/ont/vcard#Address> . <http://example/address/3> <http://www.gnowsis.org/ont/vcard#streetAddress> "23 Workhaven Lane - Alberta" . <http://example/address/3> <http://www.gnowsis.org/ont/vcard#city> "Lethbridge" . <http://example/address/4> <http://www.w3.org/1999/02/22-rdf-syntax-ns#type> <http://www.gnowsis.org/ont/vcard#Address> . <http://example/address/4> <http://www.gnowsis.org/ont/vcard#streetAddress> "1411 Lillydale Drive - QLD" . <http://example/address/4> <http://www.gnowsis.org/ont/vcard#city> "Woodridge" . <http://example/address/5> <http://www.w3.org/1999/02/22-rdf-syntax-ns#type> <http://www.gnowsis.org/ont/vcard#Address> . <http://example/address/5> <http://www.gnowsis.org/ont/vcard#streetAddress> "1913 Hanoi Way - Nagasaki" . <http://example/address/5> <http://www.gnowsis.org/ont/vcard#postalcode> "35200" . <http://example/address/5> <http://www.gnowsis.org/ont/vcard#city> "Sasebo" .

## Triplification of Linked Data

Web of Data at the INCT for Web Science

- **Triplification of data cubes** 
	- **Basic design guideline**
	- **OlapImport Prototype**

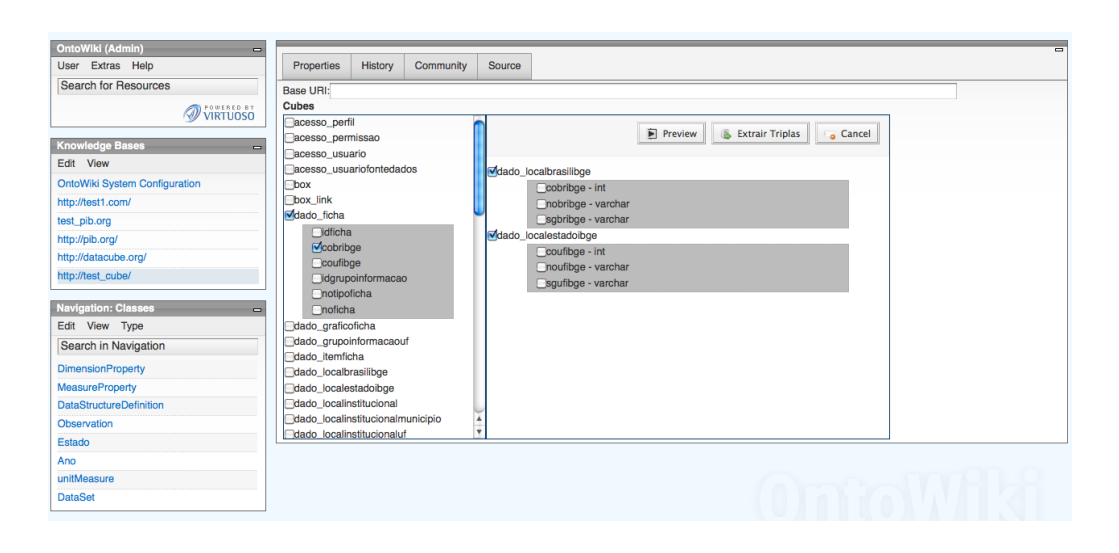

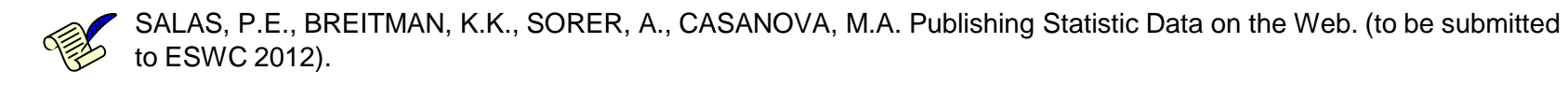

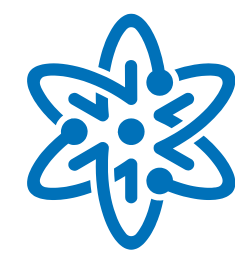

## Triplification of Data Cubes

Publication of Linked Data

- Basic design guideline
	- published data should include a description of the dimensions of the cube and of their domains

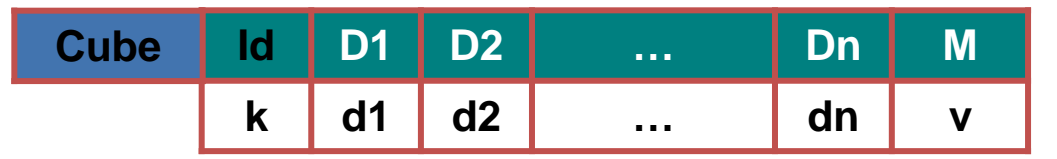

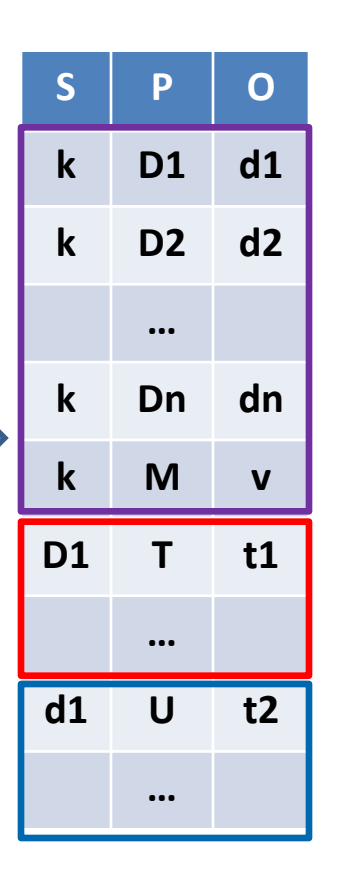

## Triplification of Data Cubes

Publication of Linked Data

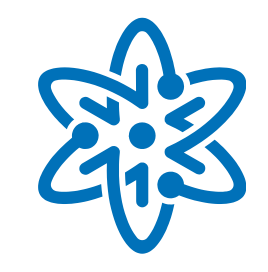

- **OlapImport Prototype** 
	- **Implemented as a plug-in of the OntoWIKI framework**
	- (interface)
	- (sample data)

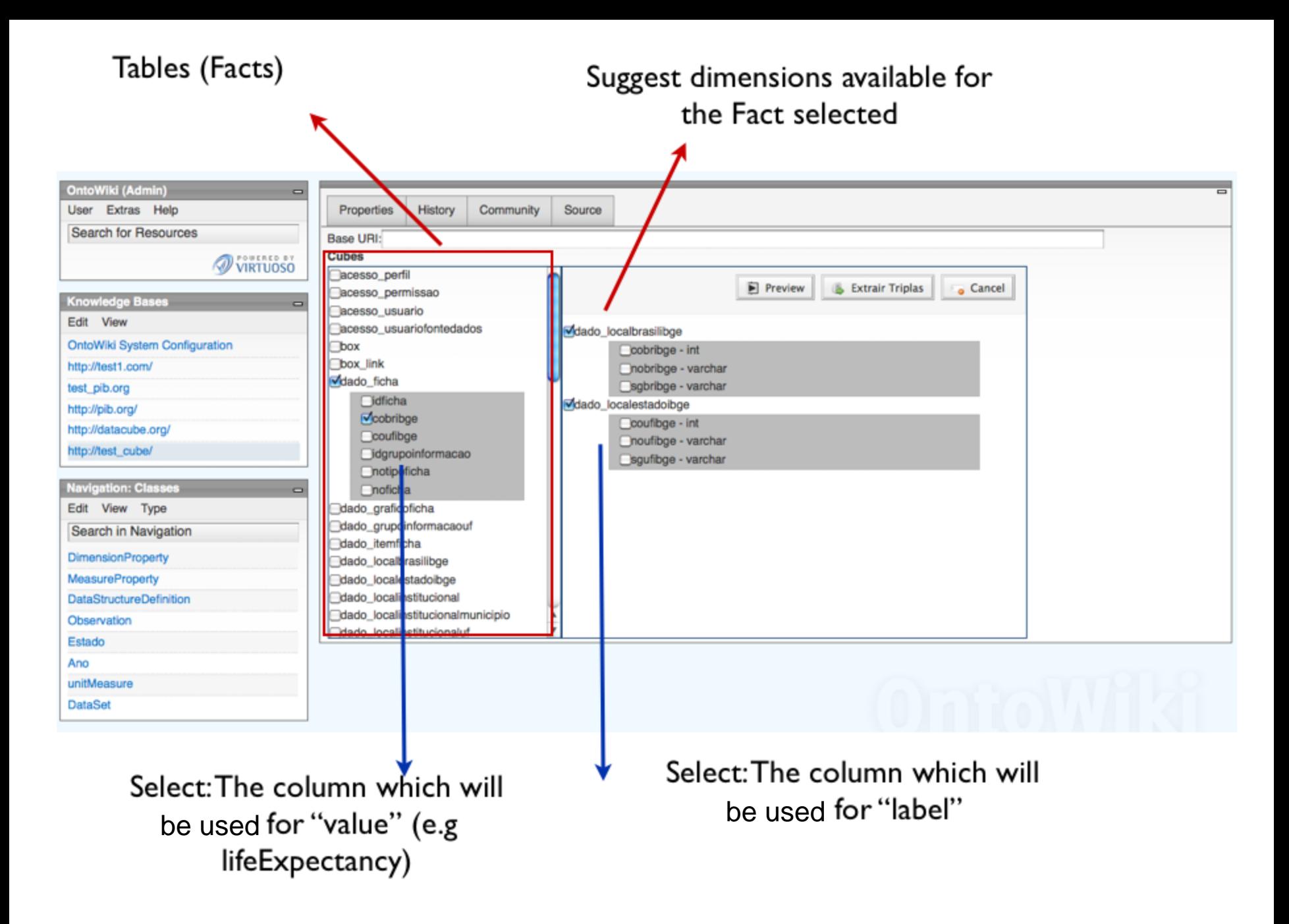

#### A fact identified by a URI

#### Dimensions identified by URIs

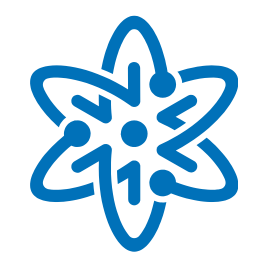

Dimension values ident. by URIs

 $\mathbb{R}$ 

Value

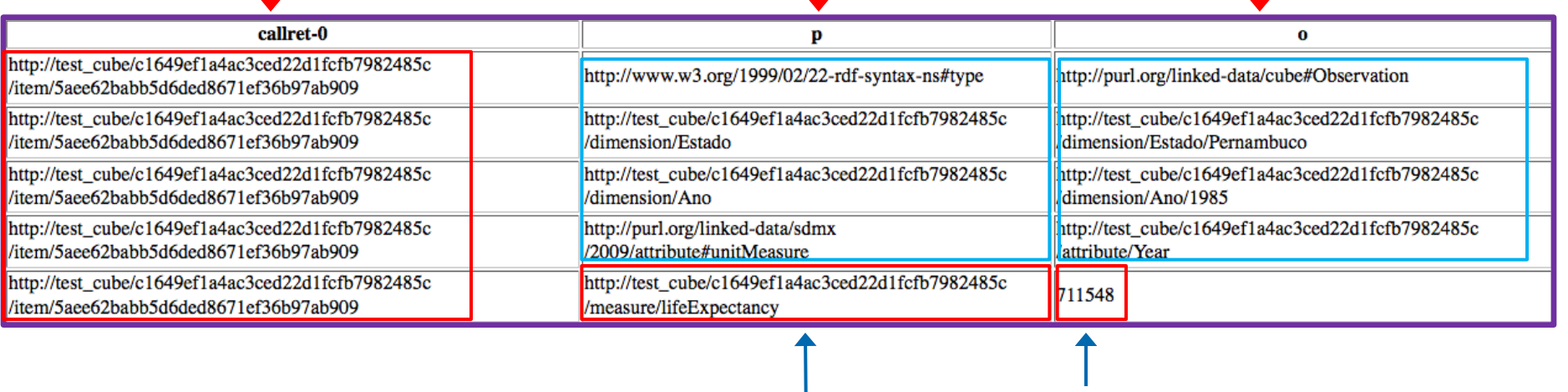

"Variable name" identified by a URI

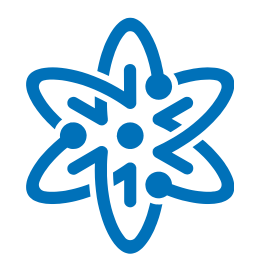

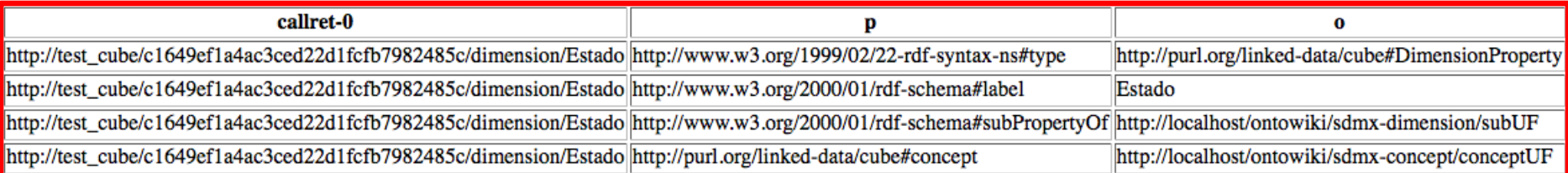

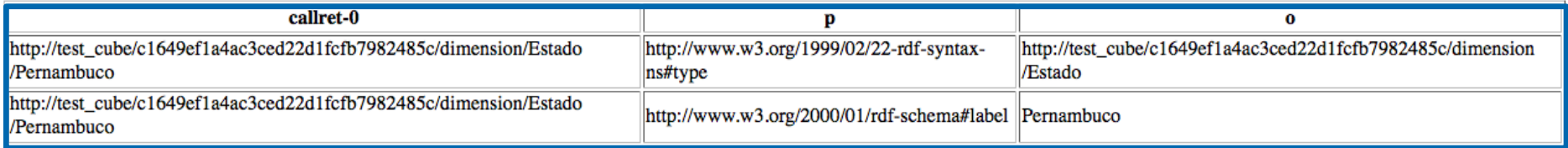

## Publication of Linked Data

Web of Data at the INCT for Web Science

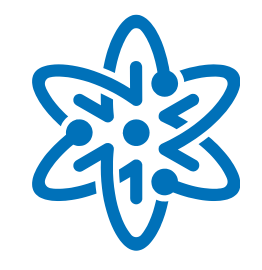

- Non-standard publication of opaque data
	- **traditional search engines cannot discover "opaque data"** by following hyperlinks
	- "opaque data"
		- data stored in databases and accessed through query interfaces
		- multimedia data

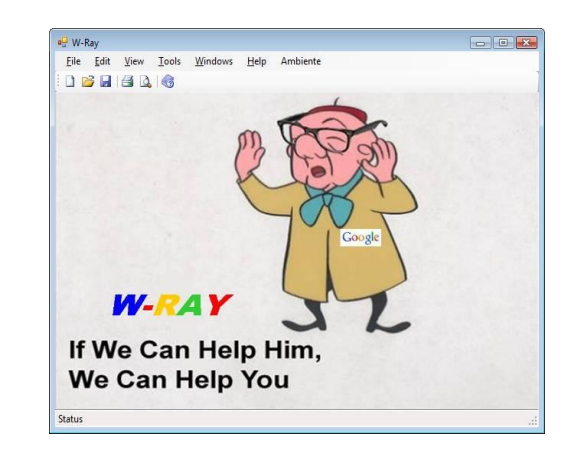

### Publication of Linked Data

Web of Data at the INCT for Web Science

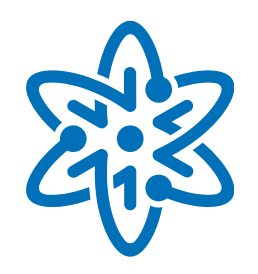

- Non-standard publication of opaque data
	- **Basic strategy**
	- W-Ray Tool
	- **Spoken Content Publisher**

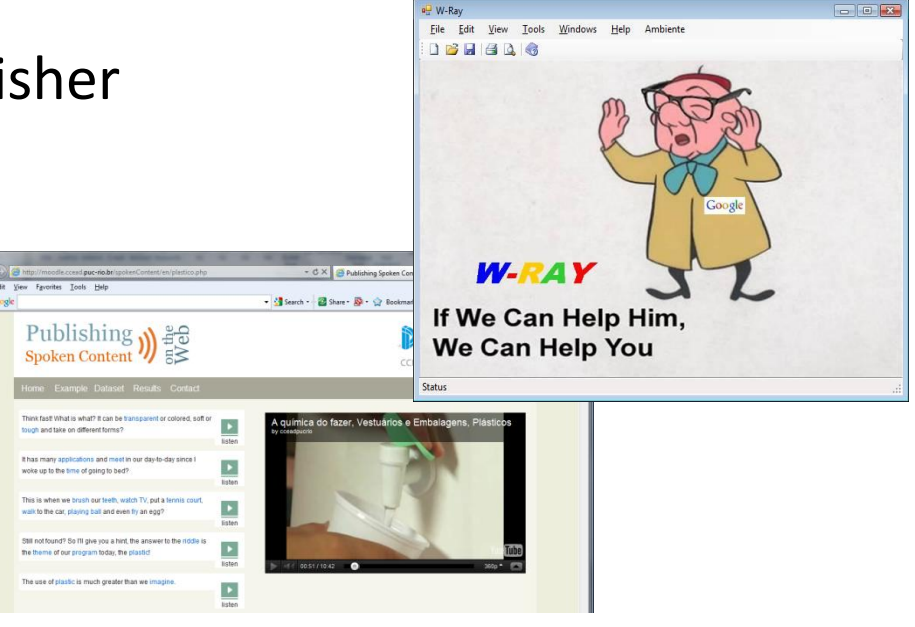

#### Non-standard Publication of Opaque Data Publication of Linked Data

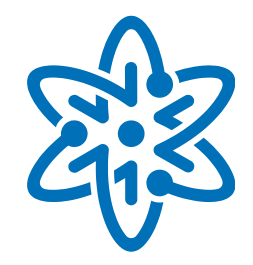

- Basic strategy
	- create natural language (NL) sentences that describe opaque data, and publish the sentences as static Web pages
	- use RDF triples instead on natural language sentences
		- a triple (S,P,O) is equivalent to "S has relationship P with O"
		- a triple (S,P,v) is equivalent to "S has property P with value v"
	- (a combination of the two, including RDFa)

#### Non-standard Publication of Opaque Data Publication of Linked Data

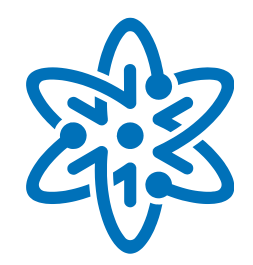

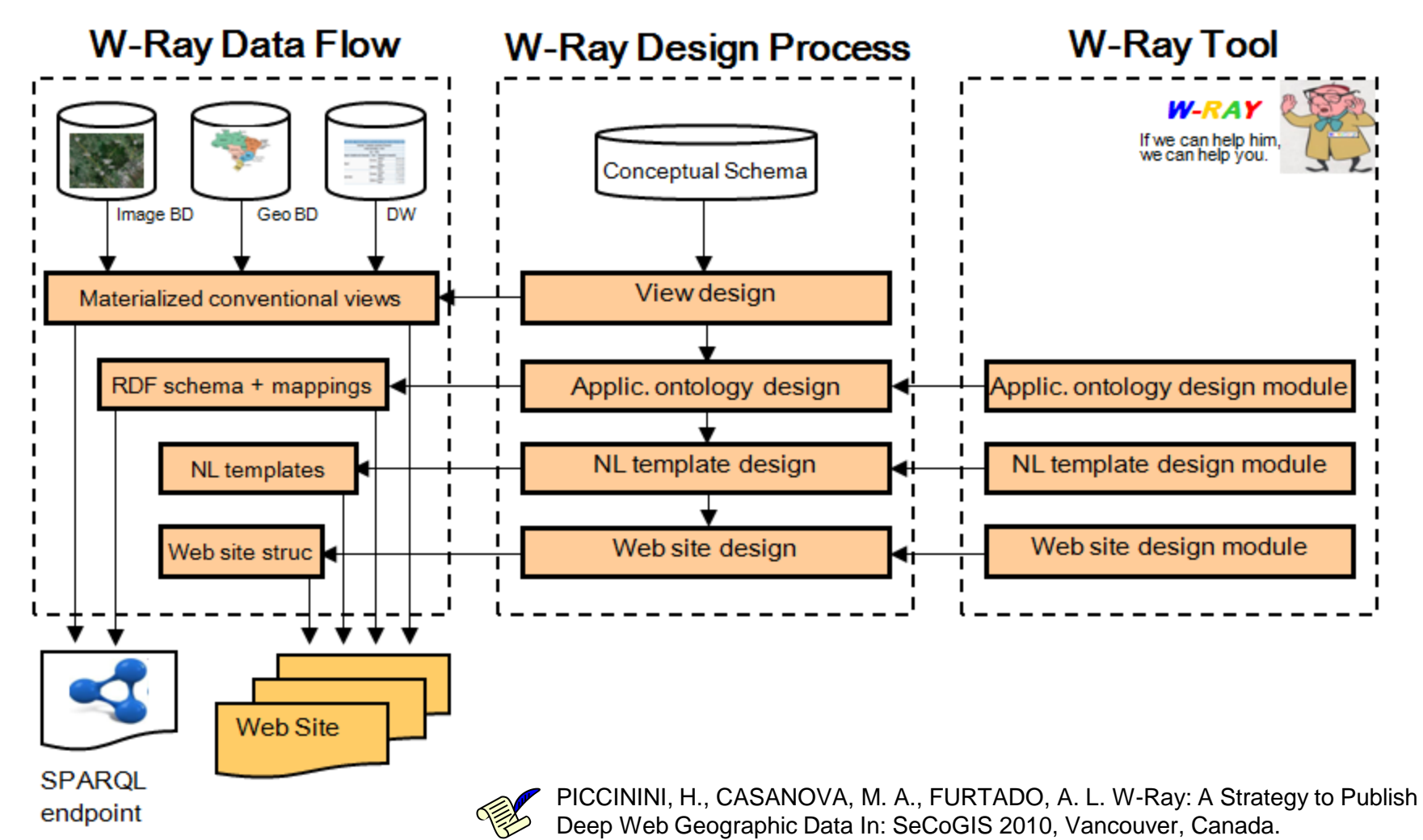

#### 67

### Non-standard Publication of Opaque Data

#### Publication of Linked Data

- Example "Satellite Images"
	- extract image parameters
	- query a GIS for 'hydrographic feature'
		- Feature("Rodrigo de Freitas, Lagoa - Brazil", lakes, contains)
		- Feature("Comprido, Rio Brazil", streams, contains)
		- Feature("Maracana, Rio Brazil, streams, contains)

*The image of* Rio de Janeiro, Brazil, *contains the lake* "Rodrigo de Freitas" *and the streams* "Comprido" and "Maracanã".

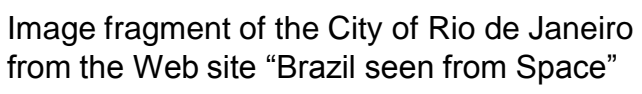

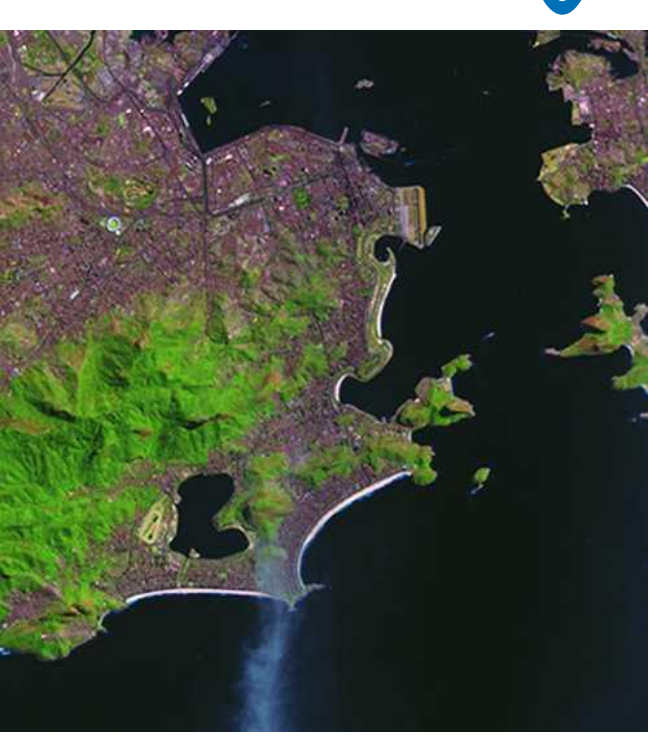

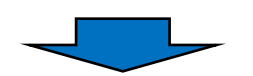

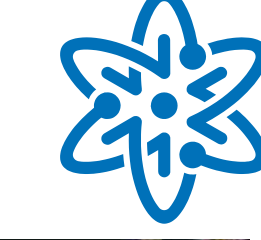

### Non-standard Publication of Opaque Data Publication of Linked Data

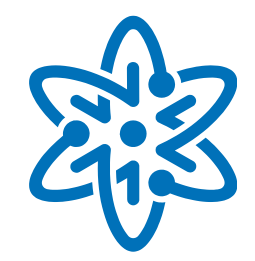

Spoken Content Publisher

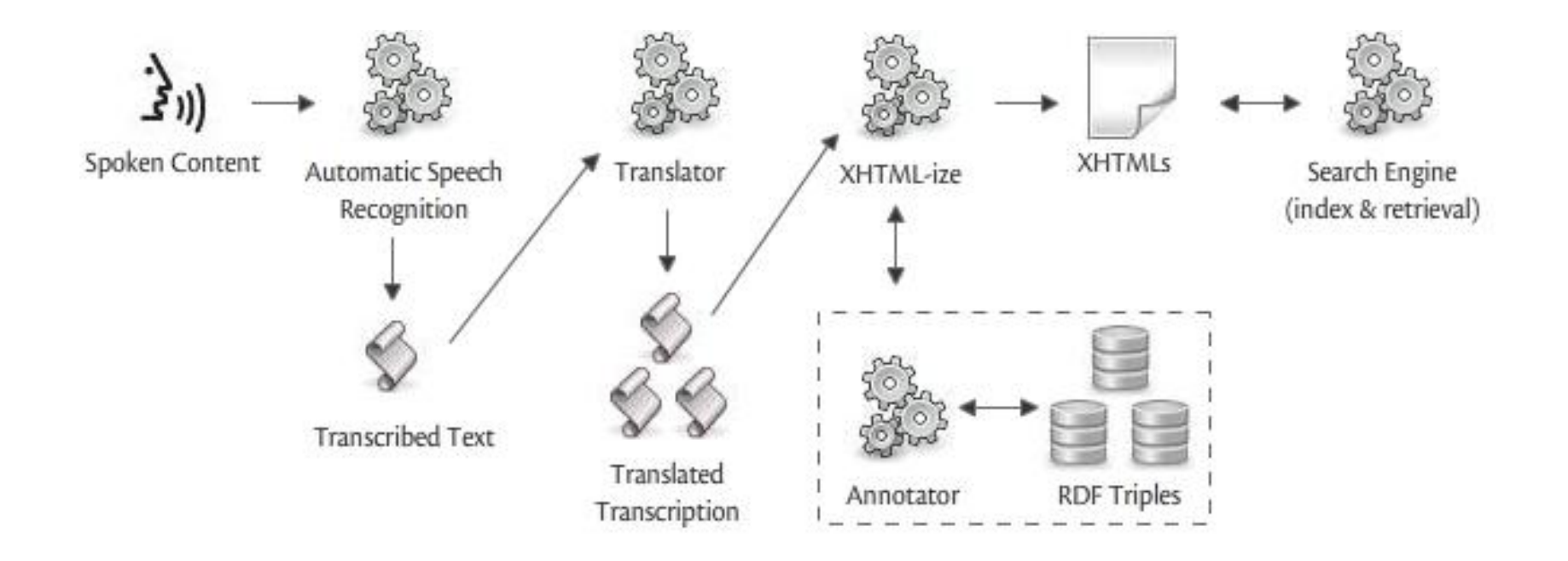

NUNES, B.P., CASANOVA, M. A. A tool to publish descriptions of digital audio and video objects on the Web. (to be submitted to ICME 2012).

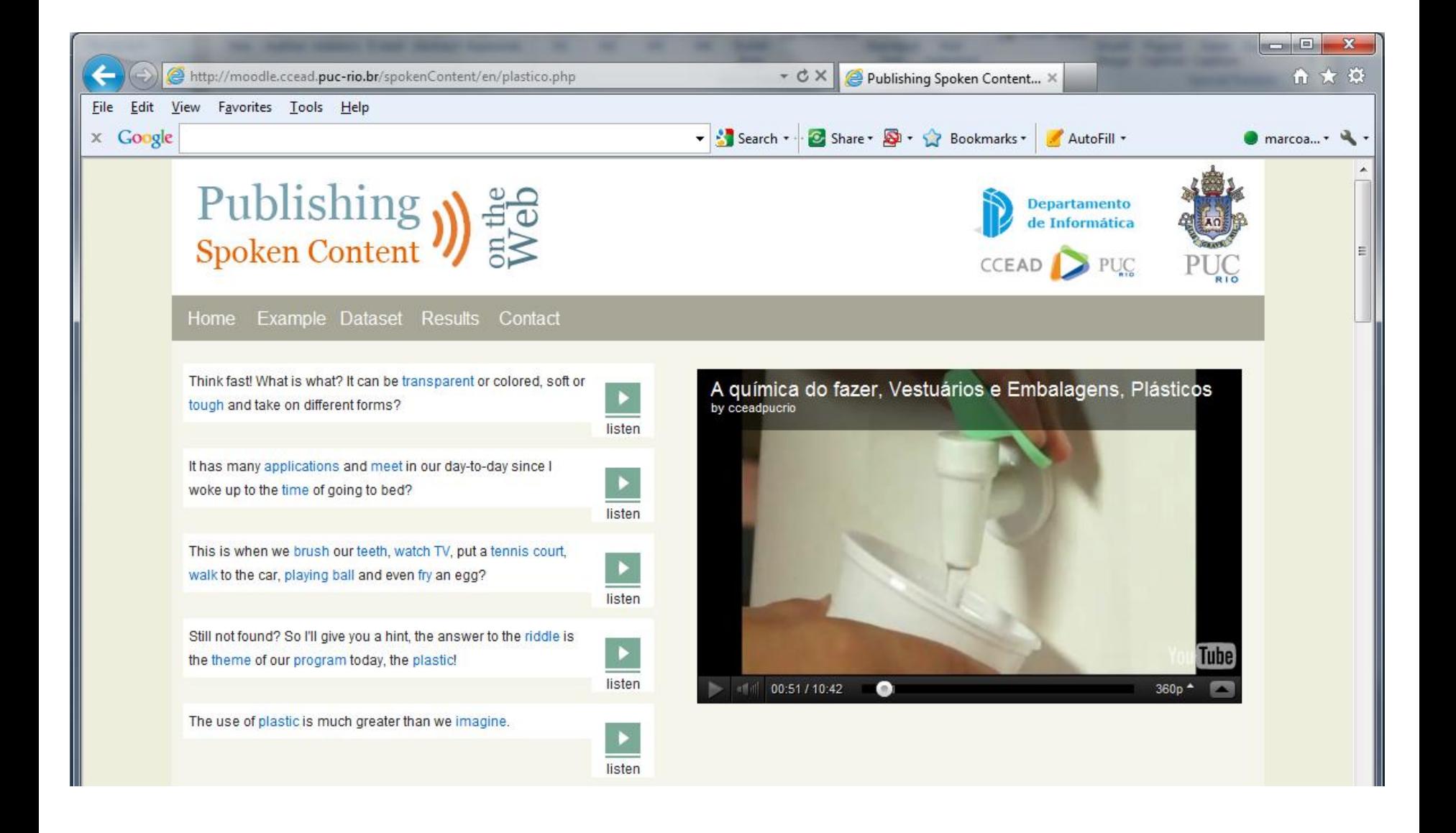

## Publication of Linked Data

Web of Data at the INCT for Web Science

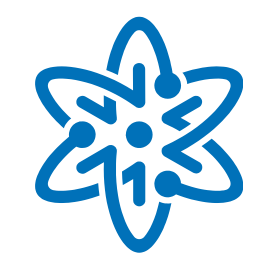

- Research Goals
	- **Develop methods and tools to publish linked datasets** 
		- Triplification of relational databases
		- Triplification of data cubes
		- Non-standard publication of opaque data
- Results
	- **Std-Trip Tool**
	- **OlapImport Prototype**
	- W-Ray Tool
	- **Spoken Content Publisher**

### **Topics**

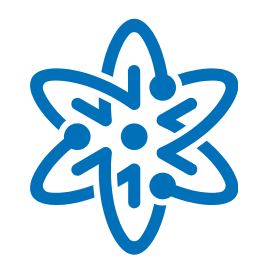

- **INCT for Web Science**
- Web of Data
- Web of Data at the INCT for Web Science
	- **Design of Linked Data Sources**
	- **Publication of Linked Data**
	- **Exercise Consumption of Linked Data**
- Conclusions

### Consumption of Linked Data

Web of Data at the INCT for Web Science

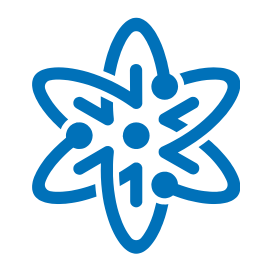

- Research Goals
	- **Develop SPARQL query mediators, including** 
		- Runtime optimization
		- Semantic optimization, using ontology constraints
		- Post-processing optimization, including data de-duplication and isolation of data inconsistencies
	- **Develop methods and tools to** 
		- optimize exploratory SPARQL queries
		- optimize SPARQL queries over linked data stored in the Cloud
		- design linked data mashups
	- **Develop large scale experiments**
# Consumption of Linked Data

Web of Data at the INCT for Web Science

- SPARQL query mediator
	- **Challenges**
	- **Mediator major features**

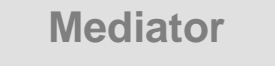

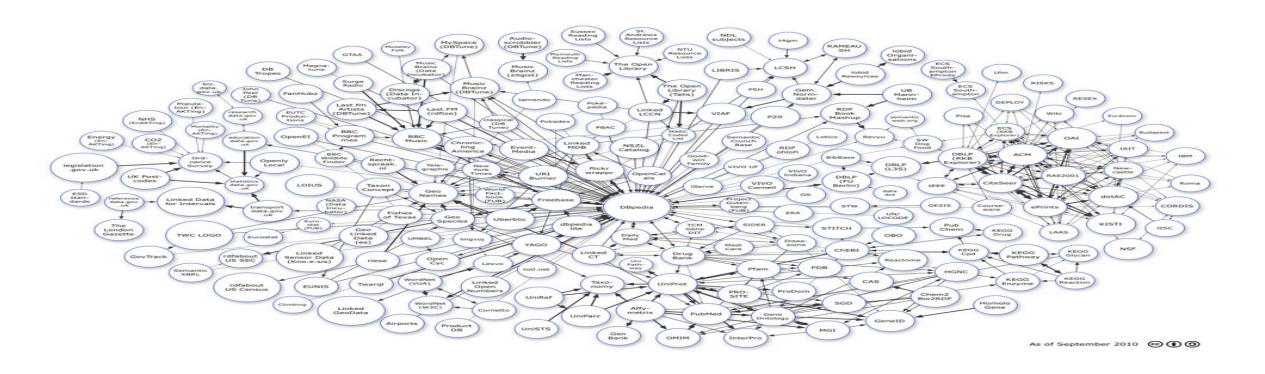

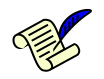

VIDAL, V.M.P., MACEDO, J.A.F., PINHEIRO, J.C., CASANOVA, M.A., PORTO, F.A.M. Query Processing in a Mediator Based Framework for Linked Data Integration*. International Journal of Business Data Communications and Networking*  (IJBDCN), v.7, p.29 - 47, 2011.

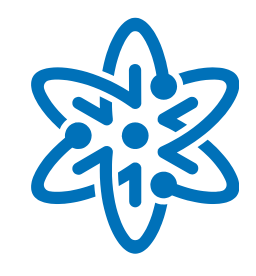

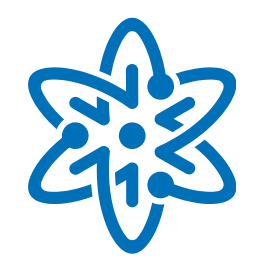

- Challenges
	- **How to "complete" data to improve query results**
	- **How to process large volumes of linked data** 
		- Distributed, unreliable sources
		- Heterogeneous vocabularies

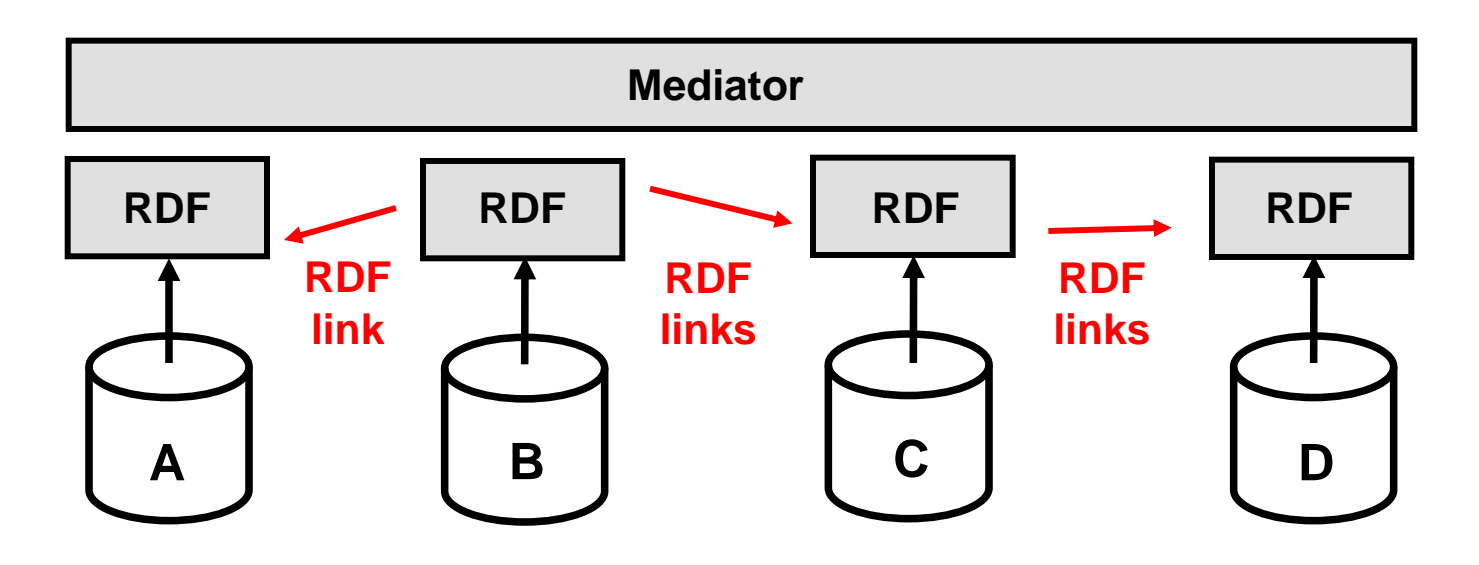

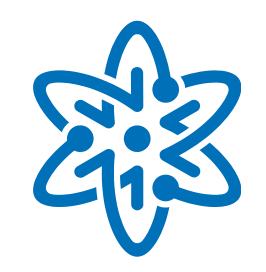

- **Nediator major features** 
	- Query reformulation algorithm
		- Uses inter-ontology links at compile-time
	- **Join algorithm** 
		- Accounts for SPARQL endpoint variability
		- Set-Bind-Join for Linked Data + Pipelining Hash-Join
		- Adaptive strategy

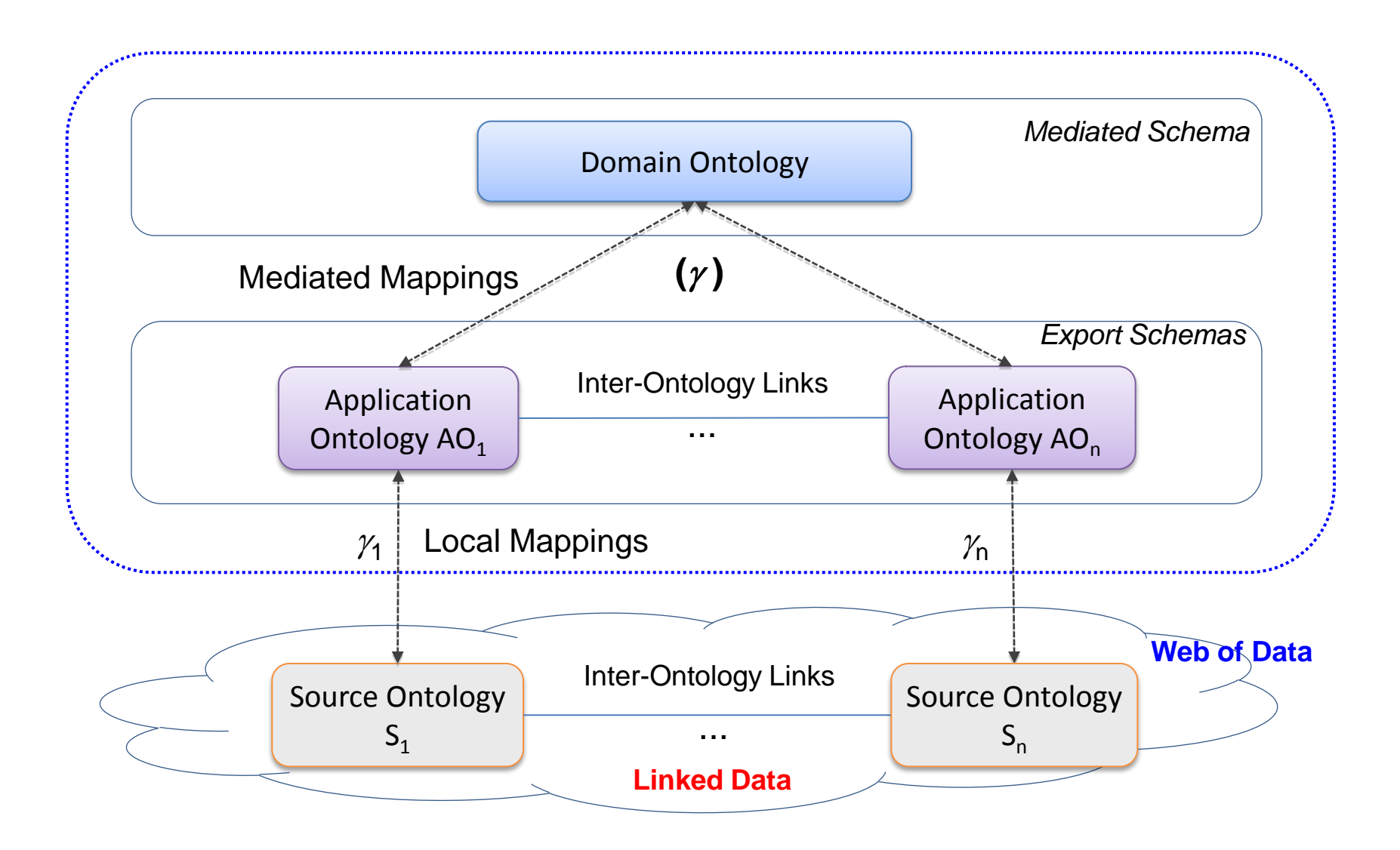

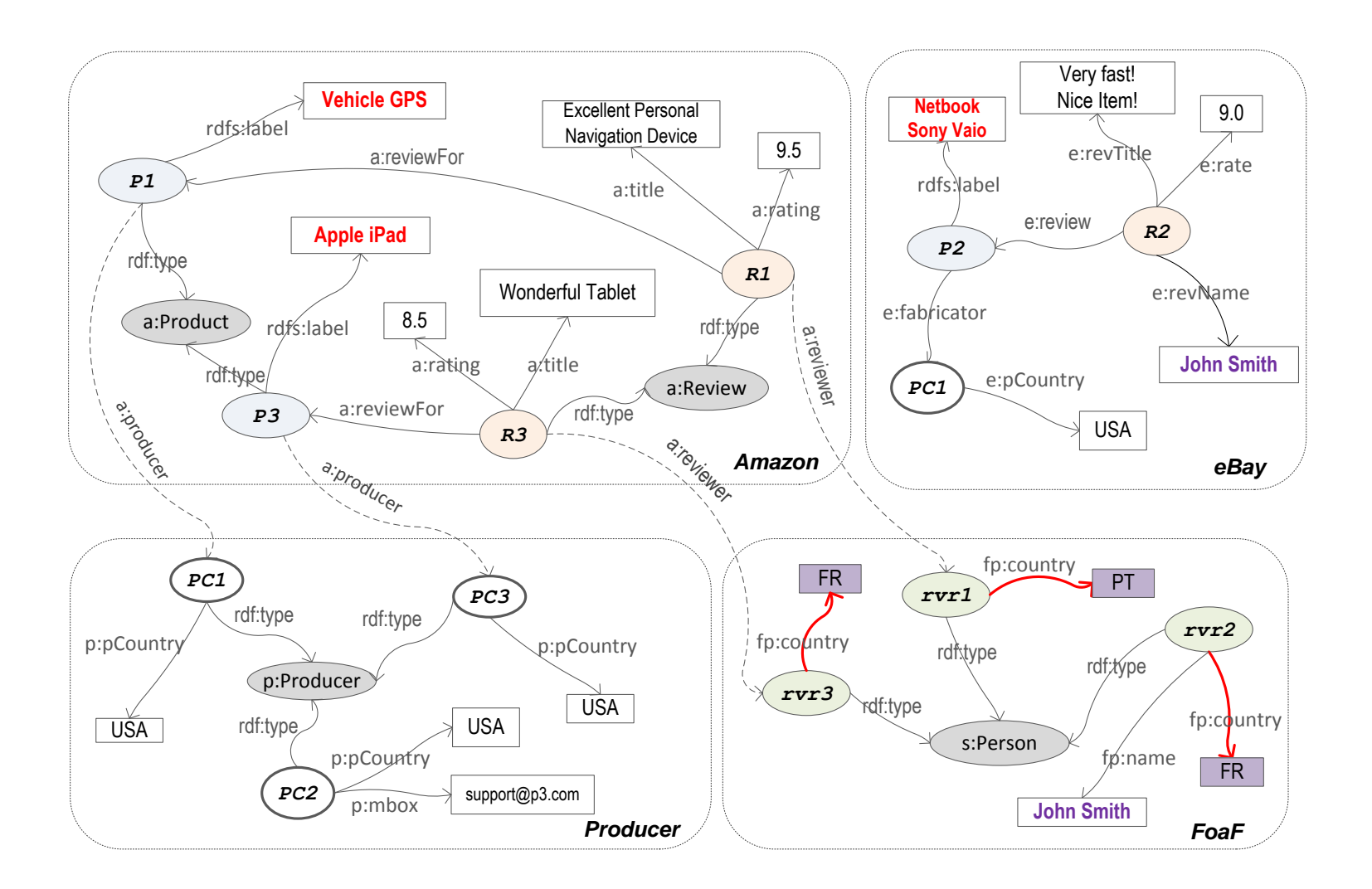

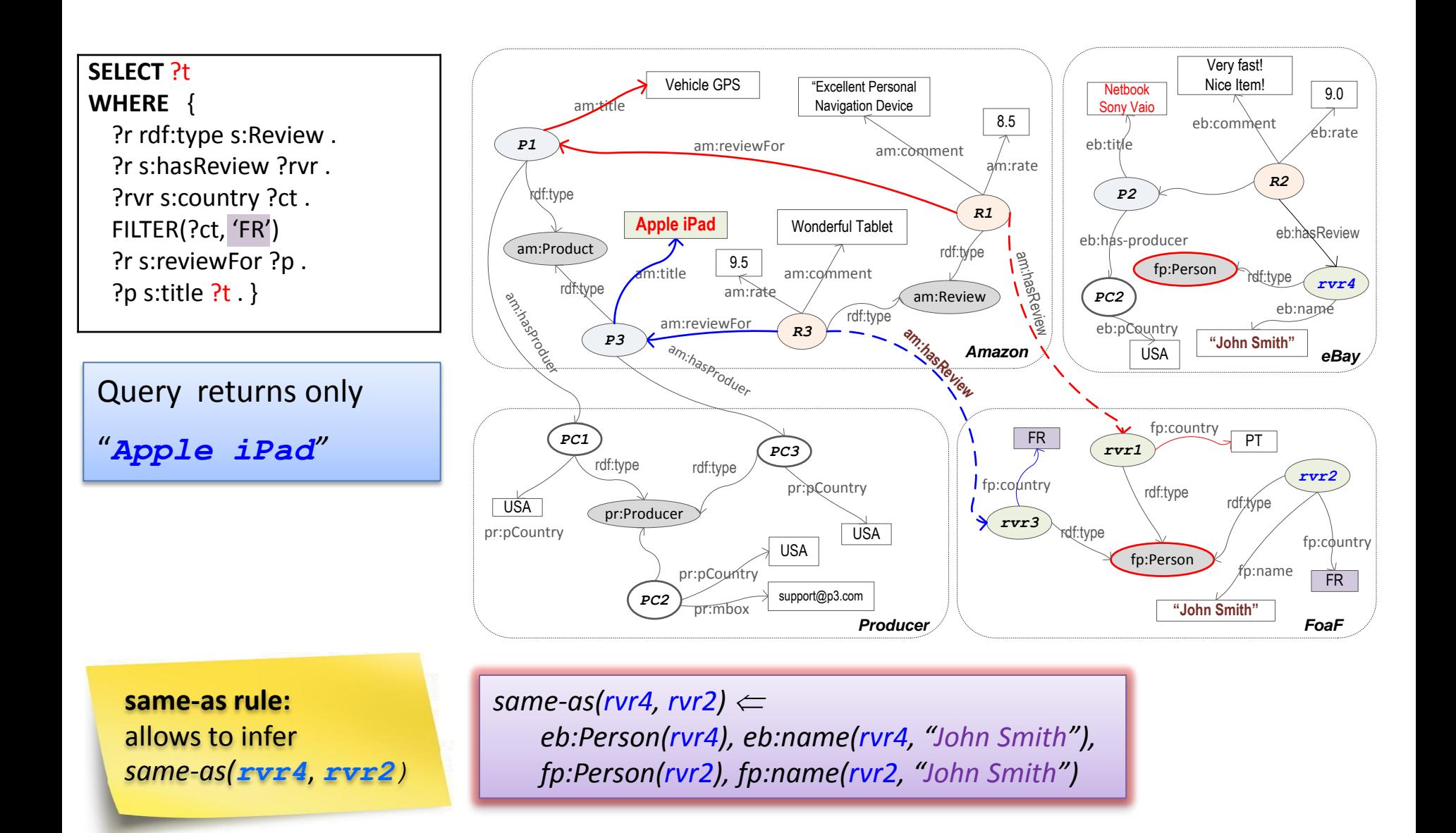

Query now returns "*Apple iPad"* "*Netbook Sony Vaio*"

> allow the query rewriting process to complete the data

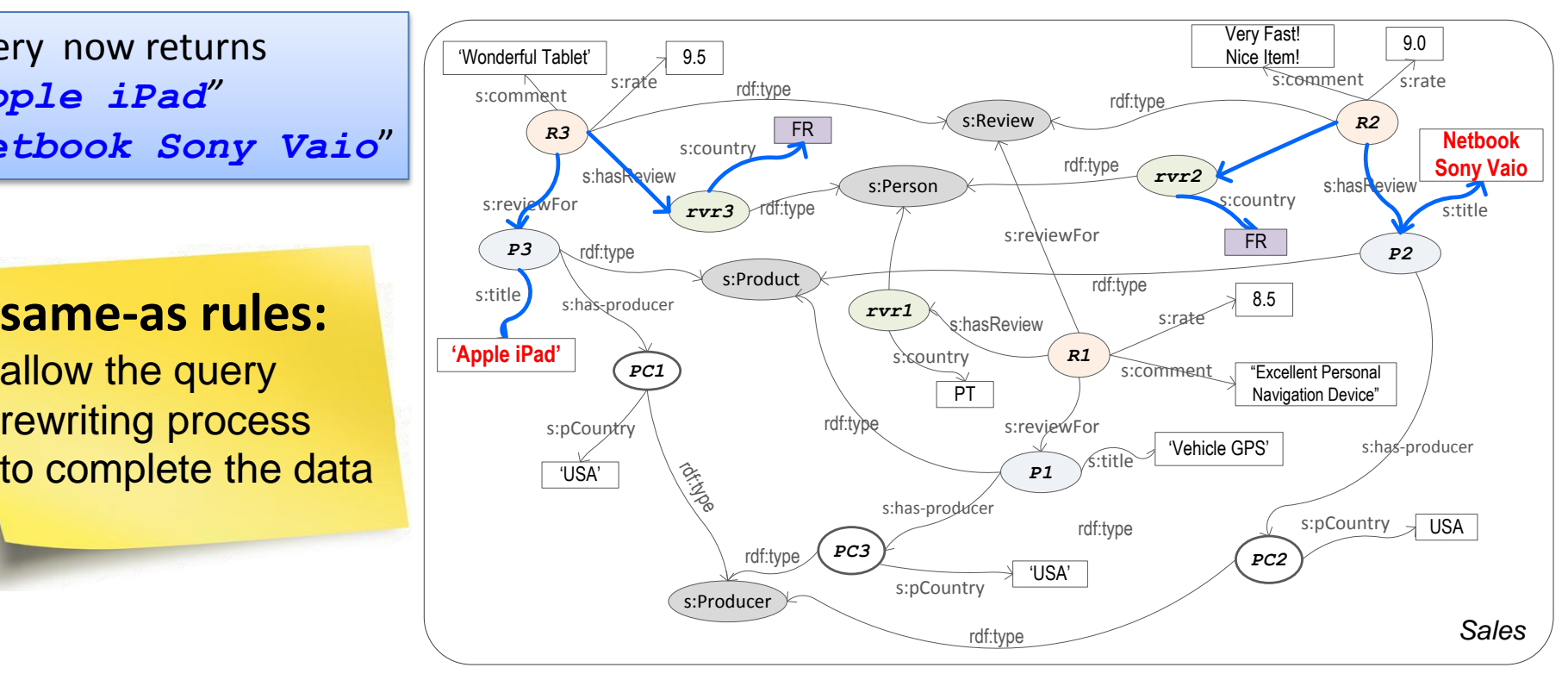

Consumption of Linked Data

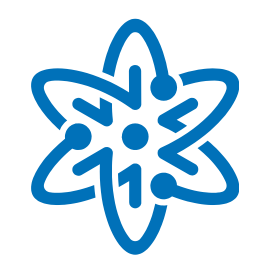

#### Pipelining Hash Join (PHJ)

- **Uses pipelining to achieve** a high degree of parallelism
- $\blacksquare$  Hash tables constructed in parallel from tuples obtained from both sources
- **Relevant feature** 
	- Non-blocking algorithm

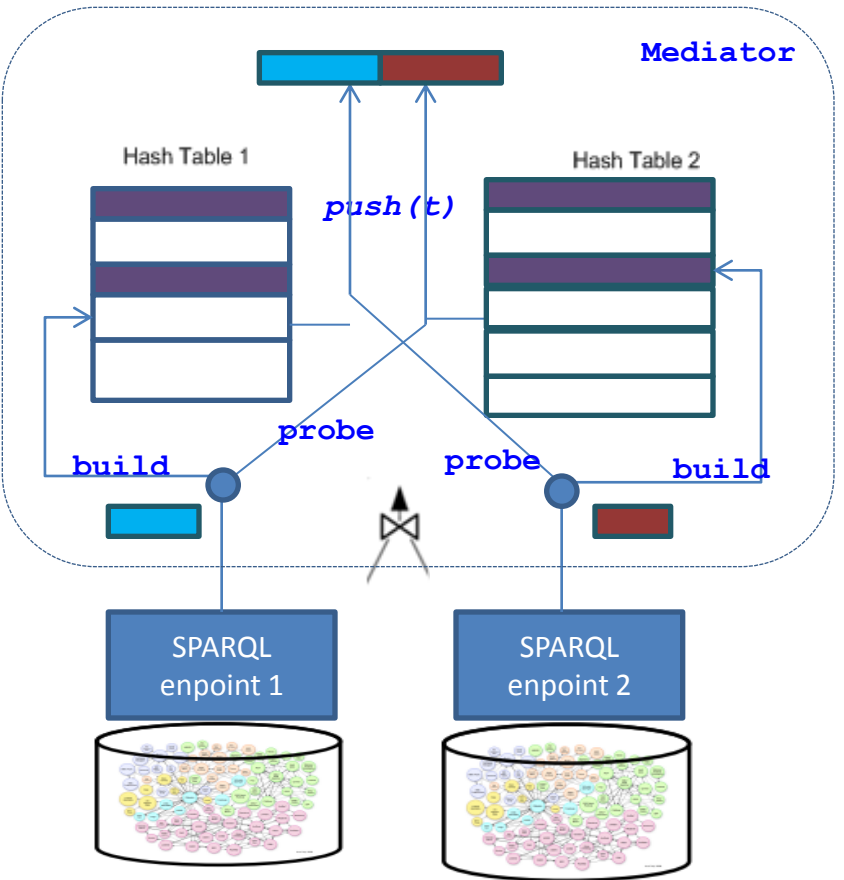

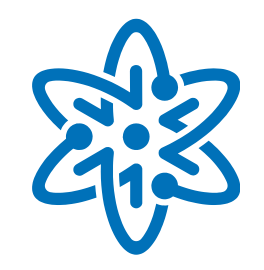

- Set-bind-join
	- **Variation of bind-join**
	- Uses semi-joins to reduce the data volume transferred from SPARQL endpoints to the mediator
	- (Example)

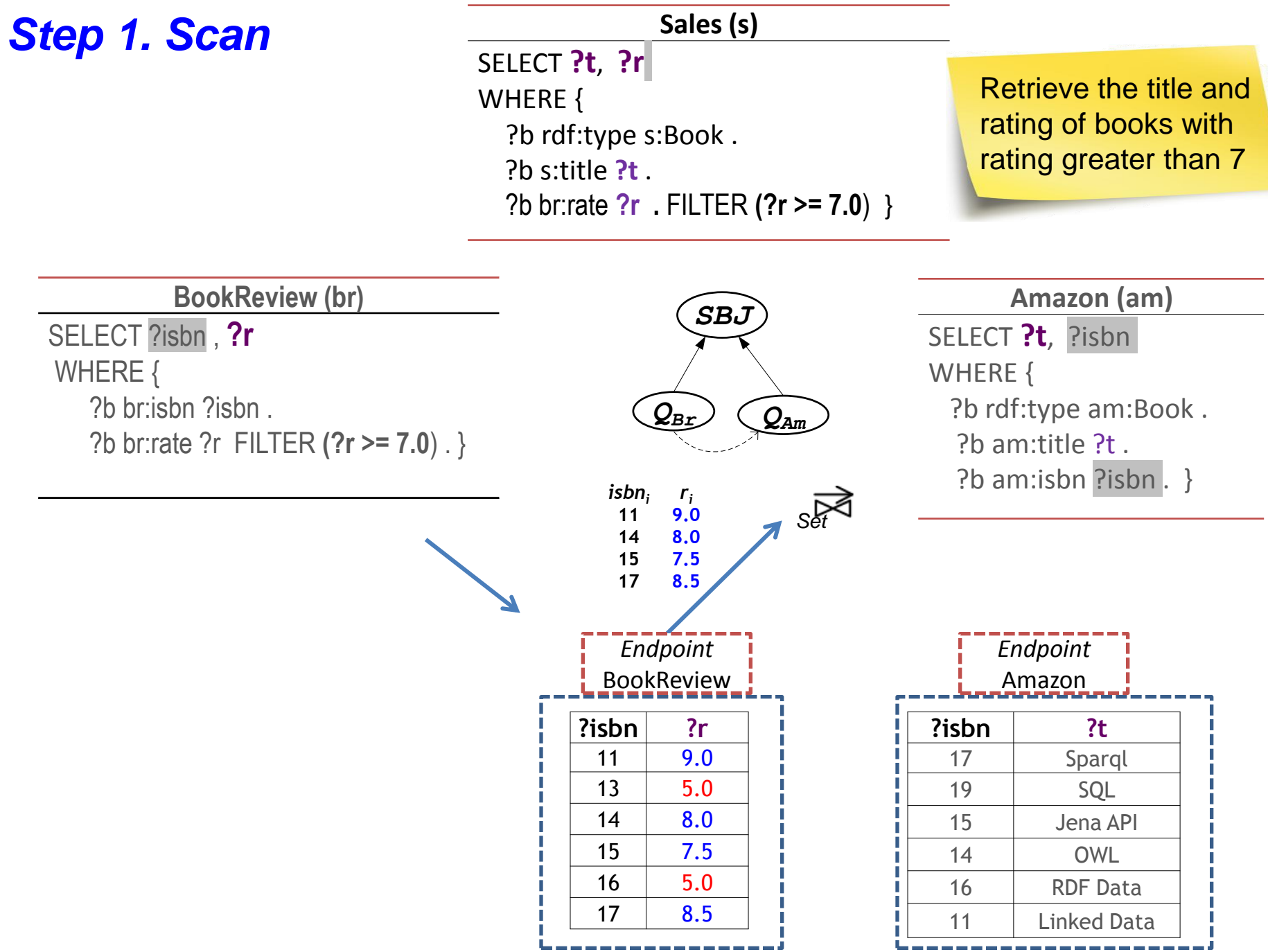

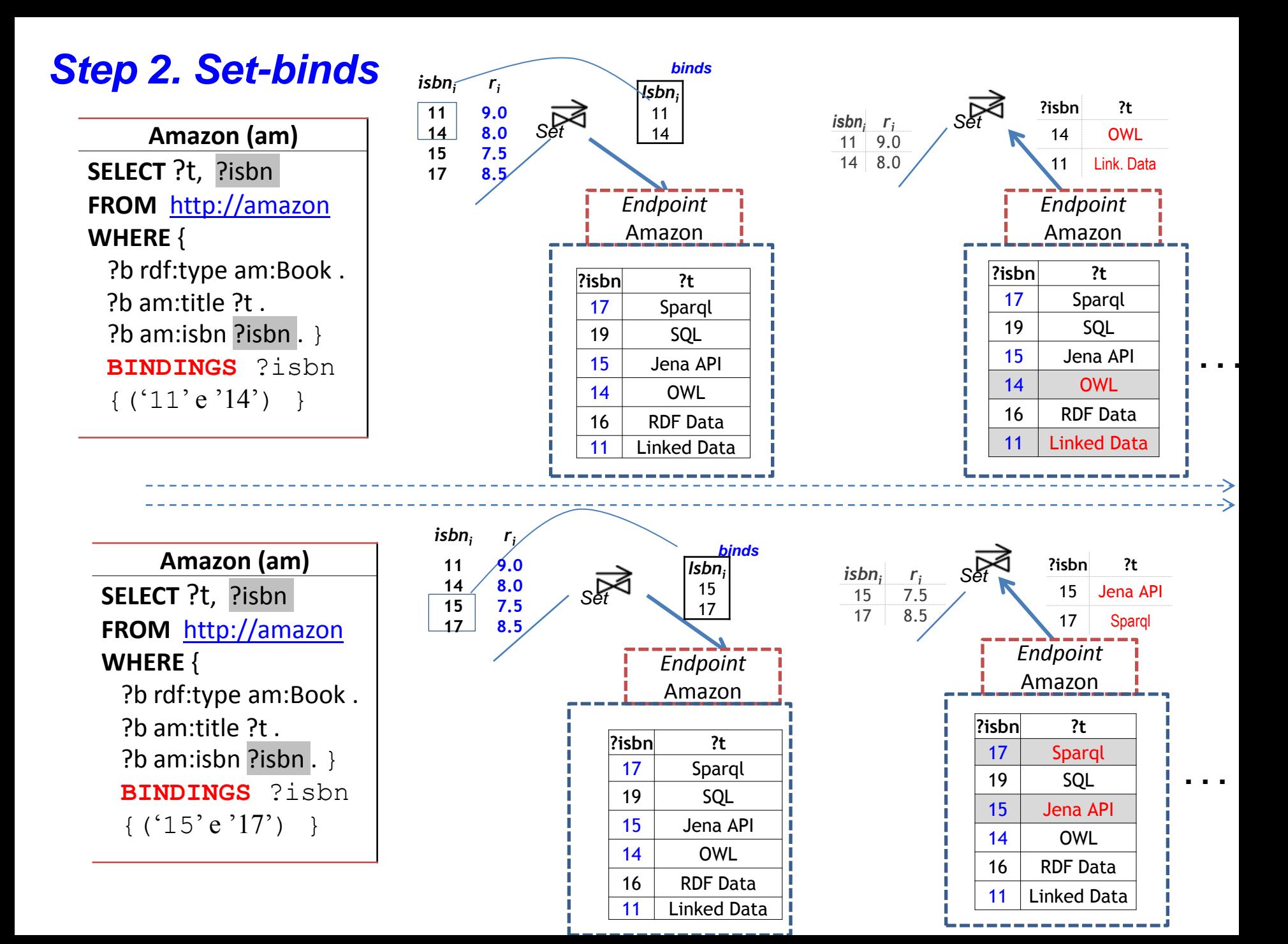

#### *Step 3. Join at the mediator*

Required only if the subquery that retrieves the *binds* contributes with other values to the query answer

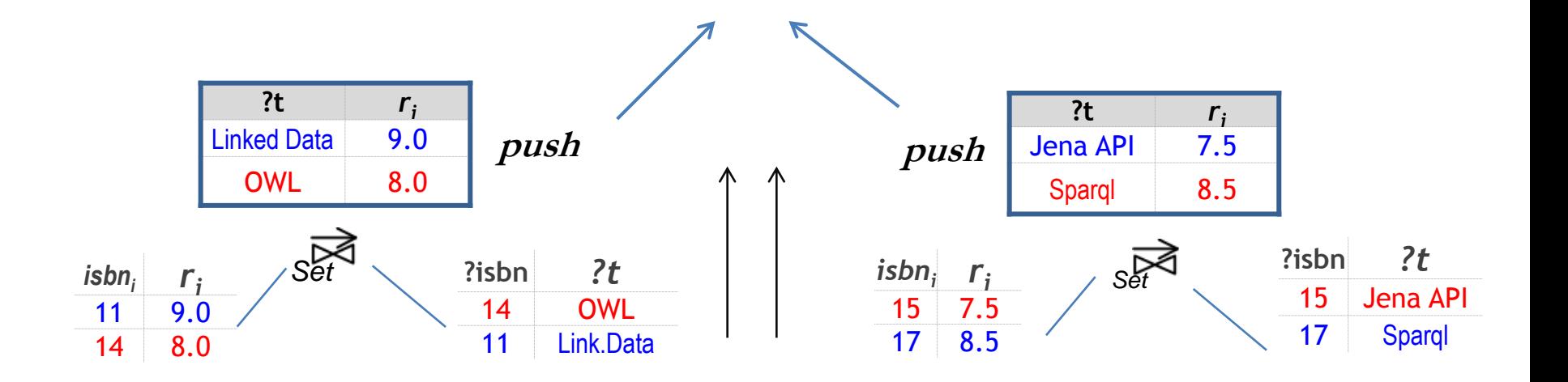

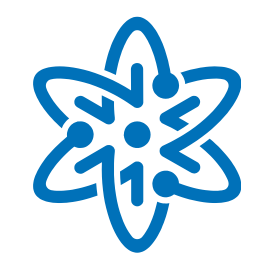

- Adaptive strategy
	- Alternates the join strategy, at runtime, between SBJ and PHJ
	- **Early results suggest to improve the adaptive strategy** to deal with fault tolerance problems

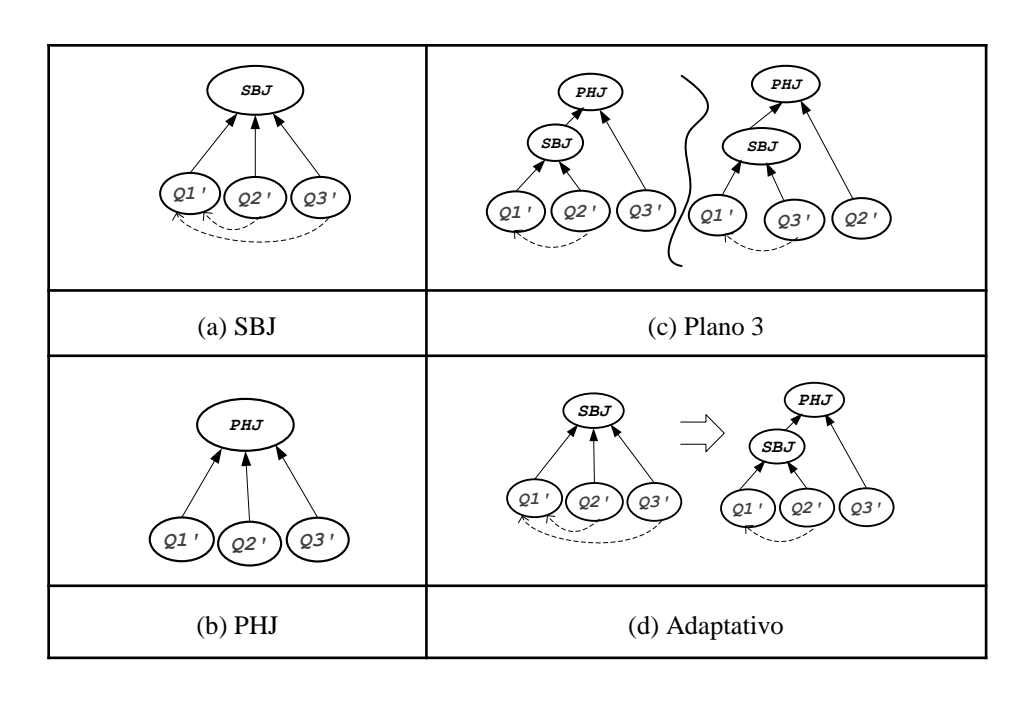

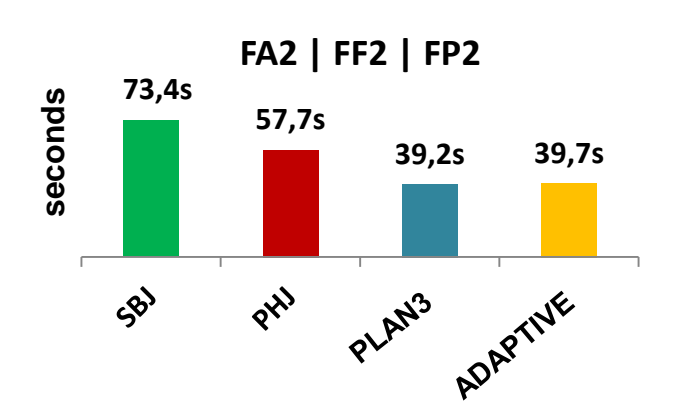

Consumption of Linked Data

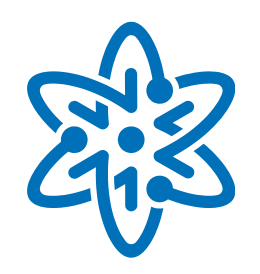

- **Lessons learned:** 
	- The use of "sameAs" may explode query rewriting

?a sameAs ?b ?d sameAs ?c

?b prop ?d (?b prop ?d or ?a prop ?d or

+ ?b prop ?c or ?a prop ?c )

**Linked Data sources are highly unreliable!** 

# Consumption of Linked Data

Web of Data at the INCT for Web Science

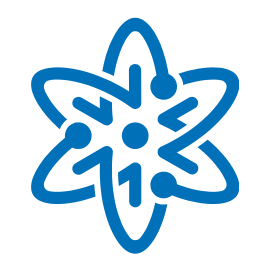

- Research Goals
	- Develop SPARQL query mediators, including
		- Runtime optimization
		- Semantic optimization, using ontology constraints
		- Post-processing optimization, including data de-duplication and isolation of data inconsistencies

#### Results

- Query mediator
	- Uses inter-ontology links at compilation time
	- Features runtime optimization

#### **Topics**

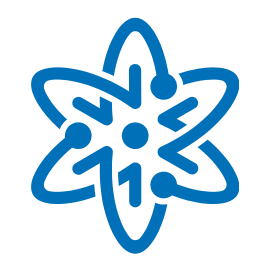

- INCT for Web Science
- Web of Data
- Web of Data at the INCT for Web Science
- Conclusions

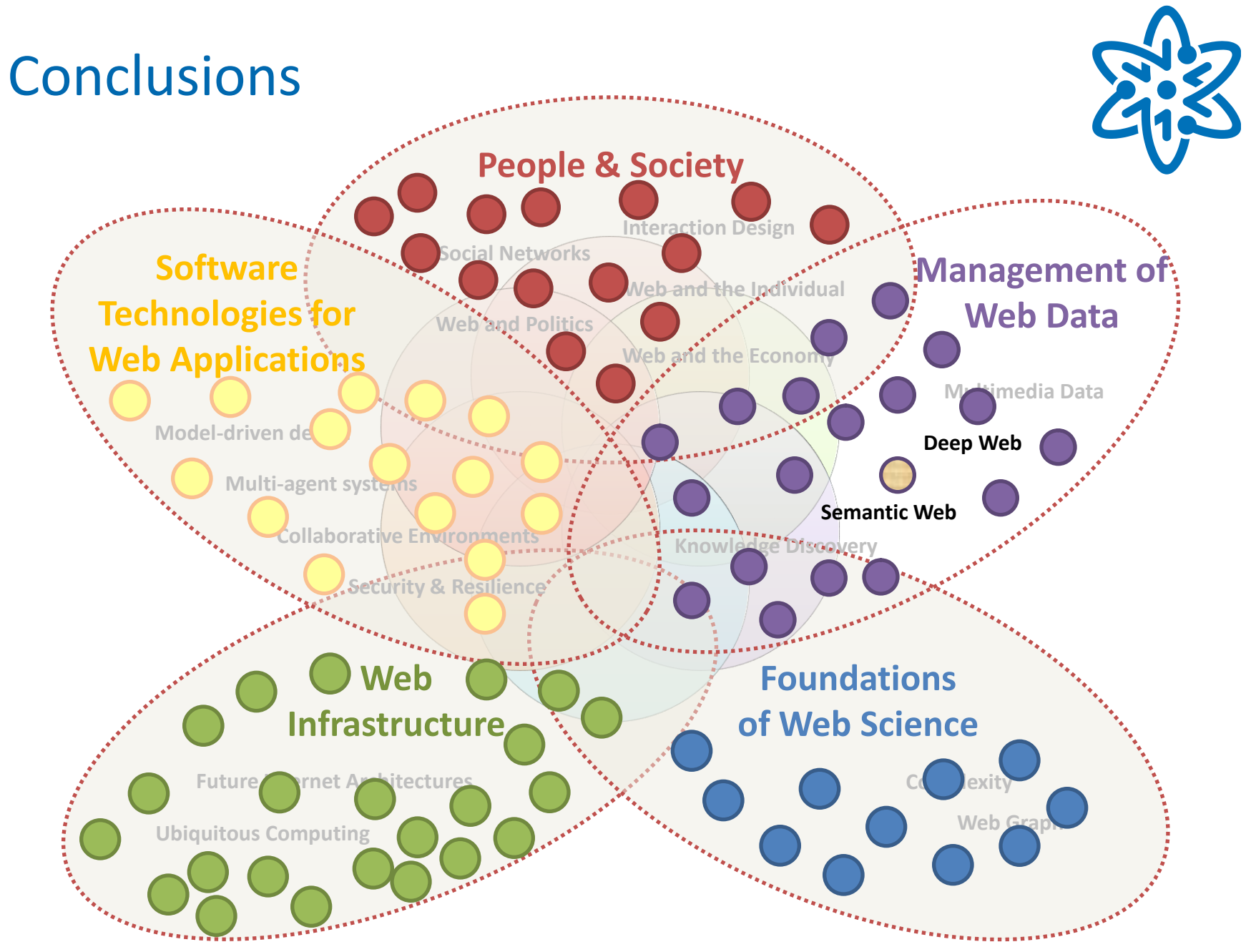

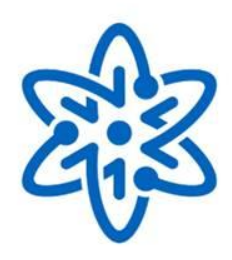

**WEB SCIENCE BRASIL** 

Brazilian Institute for Web Science Research

#### **Contacts**

Web of Data Group A.L. Furtado, M.A. Casanova, K. Breitman V.M.P. Vidal, J.A.F. Macedo J. Viterbo F., L.A.P.P. Leme

INCT Web Science webscience@inf.puc-rio.br www.webscience.org.br www.webscience.org.br/wiki

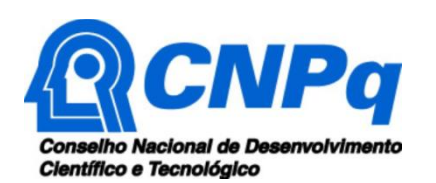

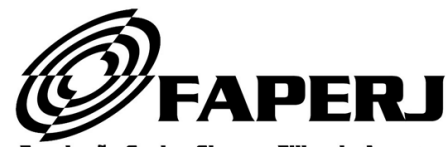

Fundação Carlos Chagas Filho de Amparo à Pesquisa do Estado do Rio de Janeiro